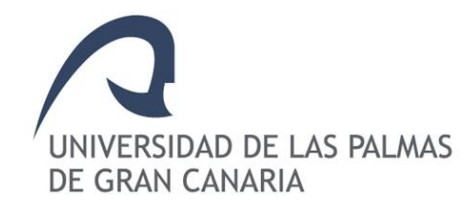

## **Jornada Formativa IDeTIC**

# **El Programa H2020: Estructura y oportunidades de participación**

**Oficina de Proyectos Europeos 6 de marzo 2015**

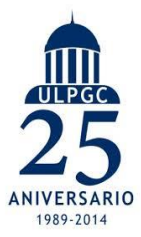

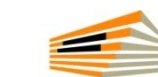

Parque Científico Tecnológico Universidad de Las Palmas de Gran Canaria

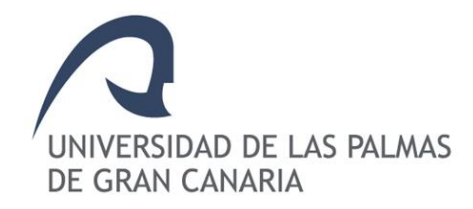

### BLOQUE 1. INTRODUCCIÓN A HORIZONTE 2020

## BLOQUE 2. ACTIVIDAD PRÁCTICA

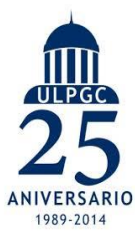

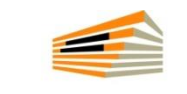

Parque Científico Tecnológico Universidad de Las Palmas de Gran Canaria

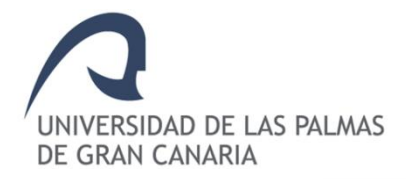

 Conocer la estructura básica de H2020 (objetivos y prioridades) Conocer los aspectos básicos para participar en una propuesta H2020 (en calidad de socio) Presentar oportunidades de financiación concretas H2020 para el año 2015 Entender la información contenida en un tópic H2020 Aprender algunos aspectos fundamentales en la preparación de una propuesta H2020 (en calidad de coordinador)

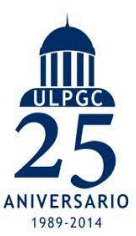

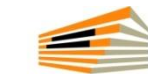

Parque Científico Tecnológico Universidad de Las Palmas de Gran Canaria

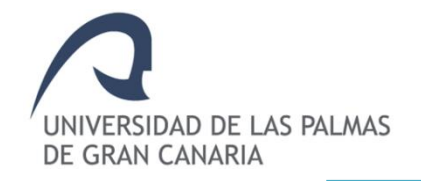

 **Incrementar la tasa de participación** de la ULPGC en proyectos europeos e internacionales aprobados para su financiación.

 **Incrementar la tasa de éxito** en las propuestas presentadas por investigadores de la ULPGC en Programas Europeos e Internacionales de I+D.

 **Aumentar el número de proyectos** europeos e internacionales **coordinados** por investigadores de la ULPGC.

**Mejorar la tasa de retorno** derivada de la par proyectos europeos e internacionales de I+D.

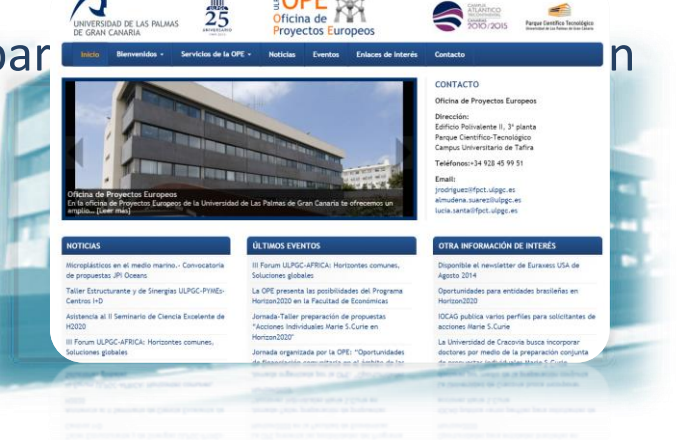

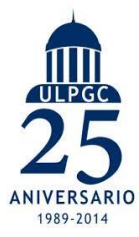

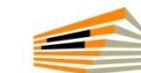

Parque Científico Tecnológico Universidad de Las Palmas de Gran Canaria

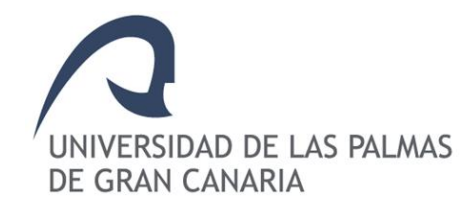

## BLOQUE 1. INTRODUCCIÓN A HORIZONTE 2020

Horizonte 2020. Estructura y aspectos básicos

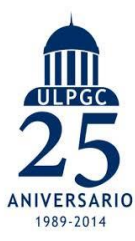

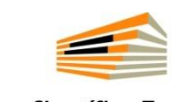

Parque Científico Tecnológico Universidad de Las Palmas de Gran Canaria

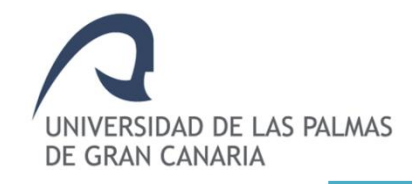

## RIS3 - [ESTRATEGIAS INTELIGENTES 2014-2020](http://www3.gobiernodecanarias.org/aciisi/ris3/images/documents/ris3_canarias_v2.0.pdf)

Las estrategias nacionales y regionales para la especialización inteligente son agendas para la **transformación económica territorial.**

Crecimiento **basado en el conocimiento**, tanto en las regiones y centros neurálgicos de I+D como en aquellas menos desarrolladas.

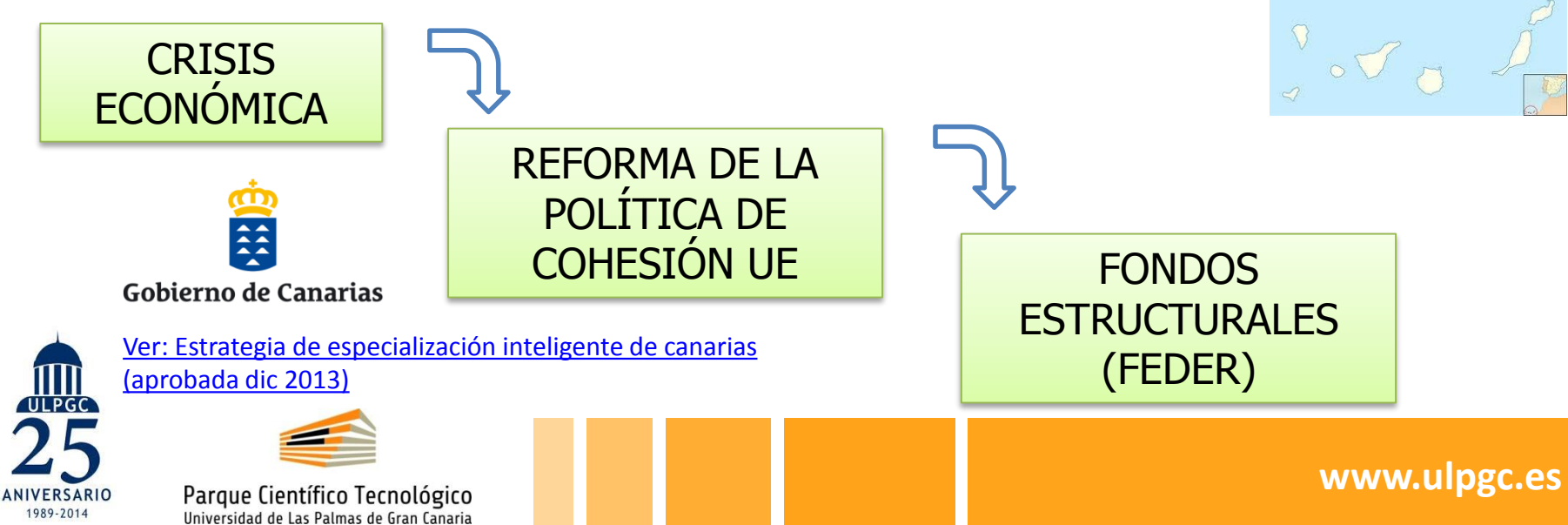

## **Contextualización: estrategias EU 2014-2020**

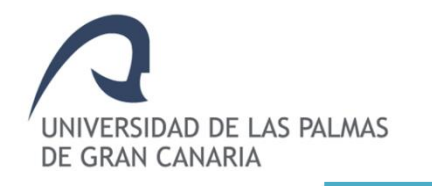

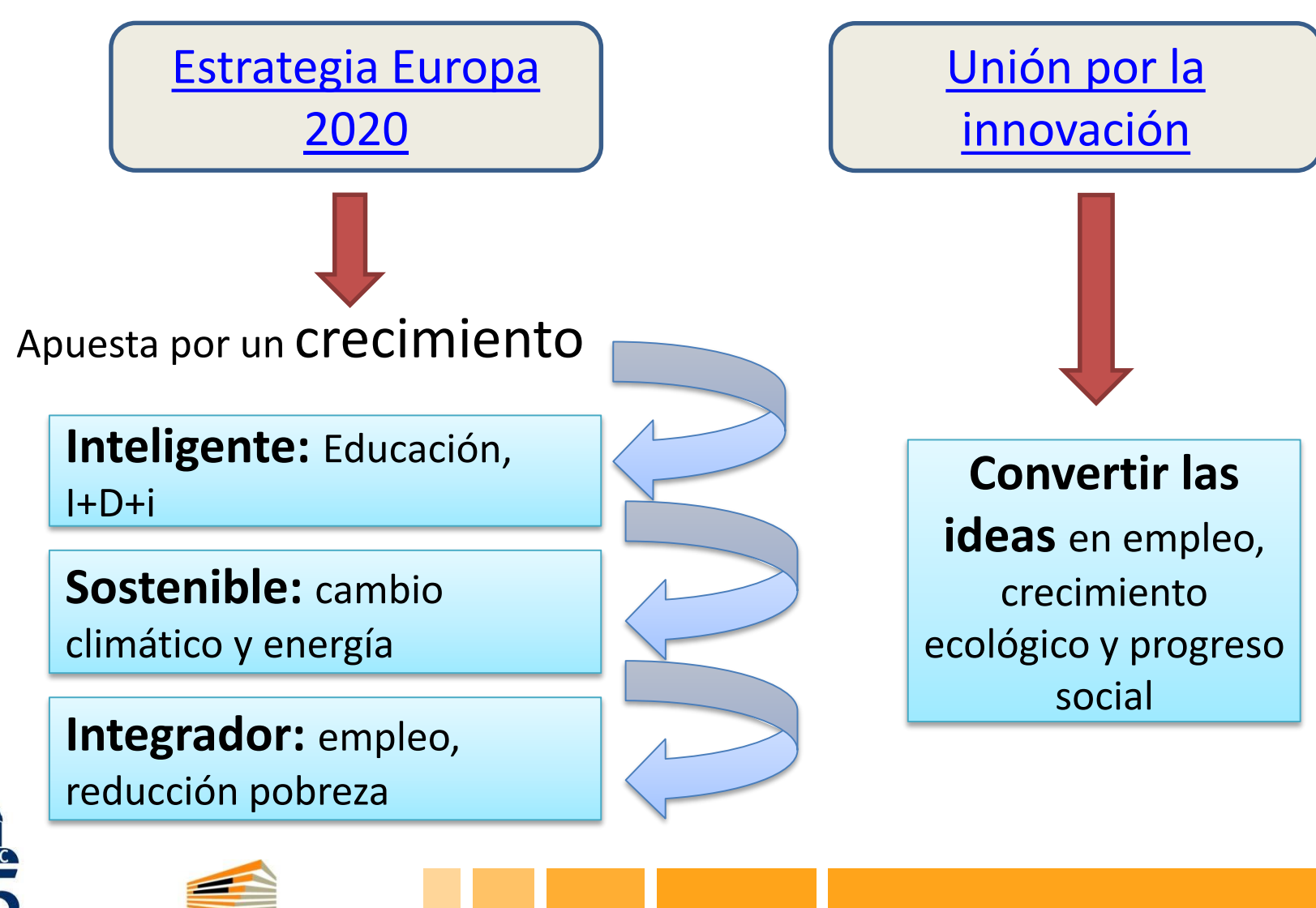

Parque Científico Tecnológico Universidad de Las Palmas de Gran Canaria

1989-2014

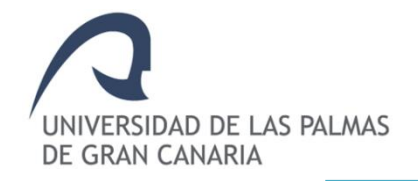

## **Oportunidades I+D: Programa H2020**

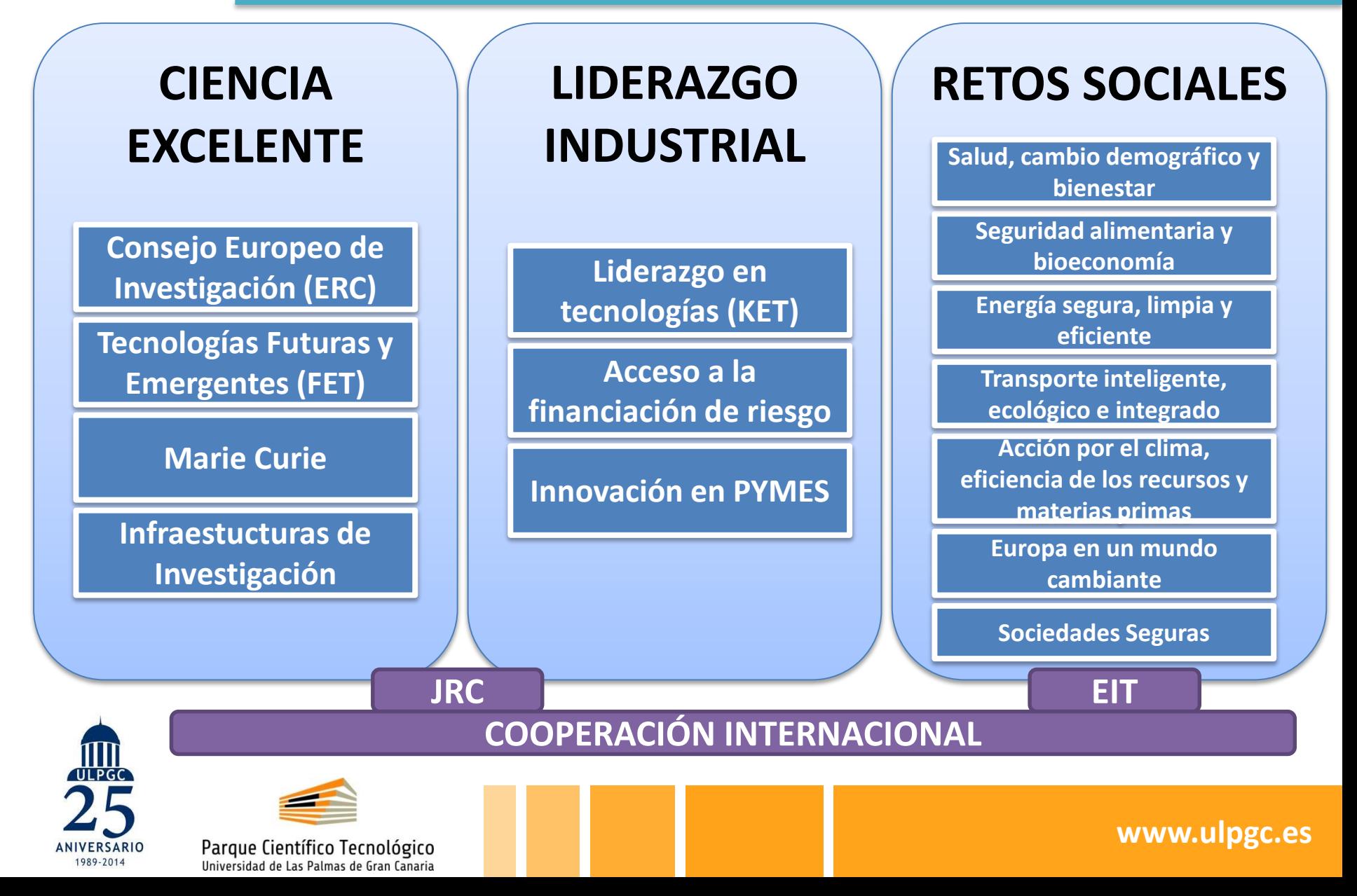

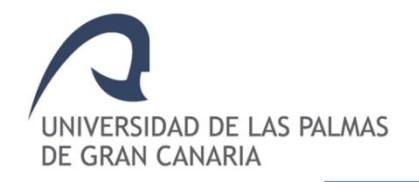

## **Oportunidades I+D: Programa H2020**

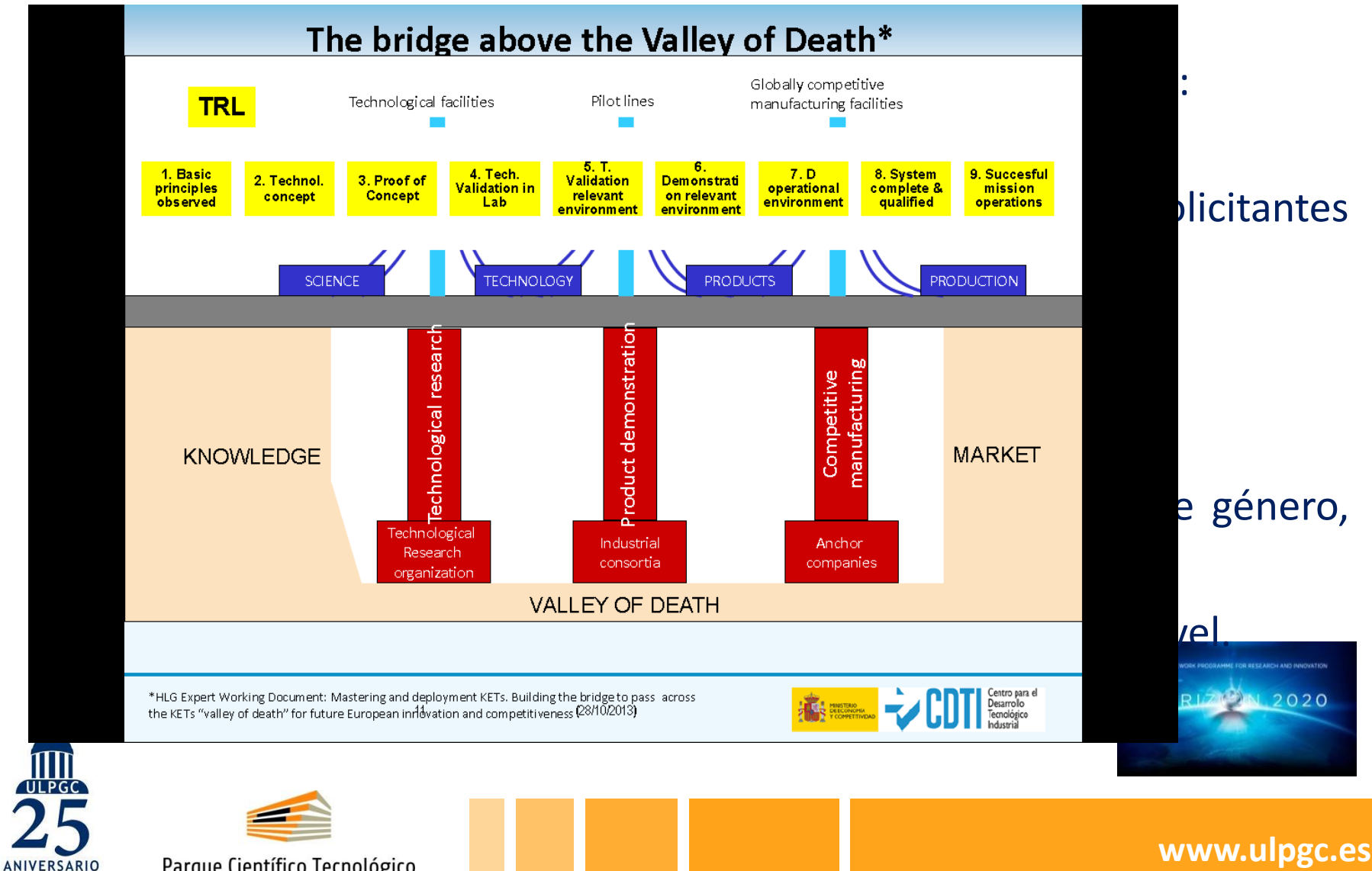

Parque Científico Tecnológico Universidad de Las Palmas de Gran Canaria

1989-2014

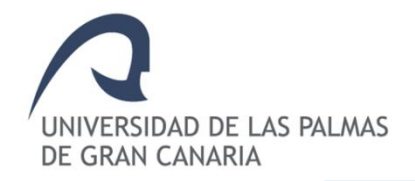

- $\checkmark$  Tipos de proyectos y % subvención:
- **Research and Innovation Actions (RIAs): 100%**
- **Innovation Actions (IAs): 70% (PYMES); 100% (Universidades)**
- **Coordination and Support Actions: CSA 100%**

 "Minor subcontrating" (FP7-CI) -> **"Otros bienes y servicios"** en H2020 (CD).

- $\checkmark$  Acceso y trámites se simplifican:
- **CI al 25%** de los CD (excluyendo subcontratación) para todos los participantes (universidades, empresas, institutos, etc..)
- **Time sheets** (no para personal con dedicación al 100%)

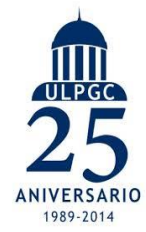

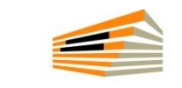

Parque Científico Tecnológico Universidad de Las Palmas de Gran Canaria

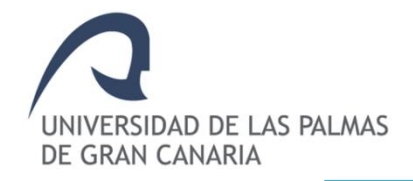

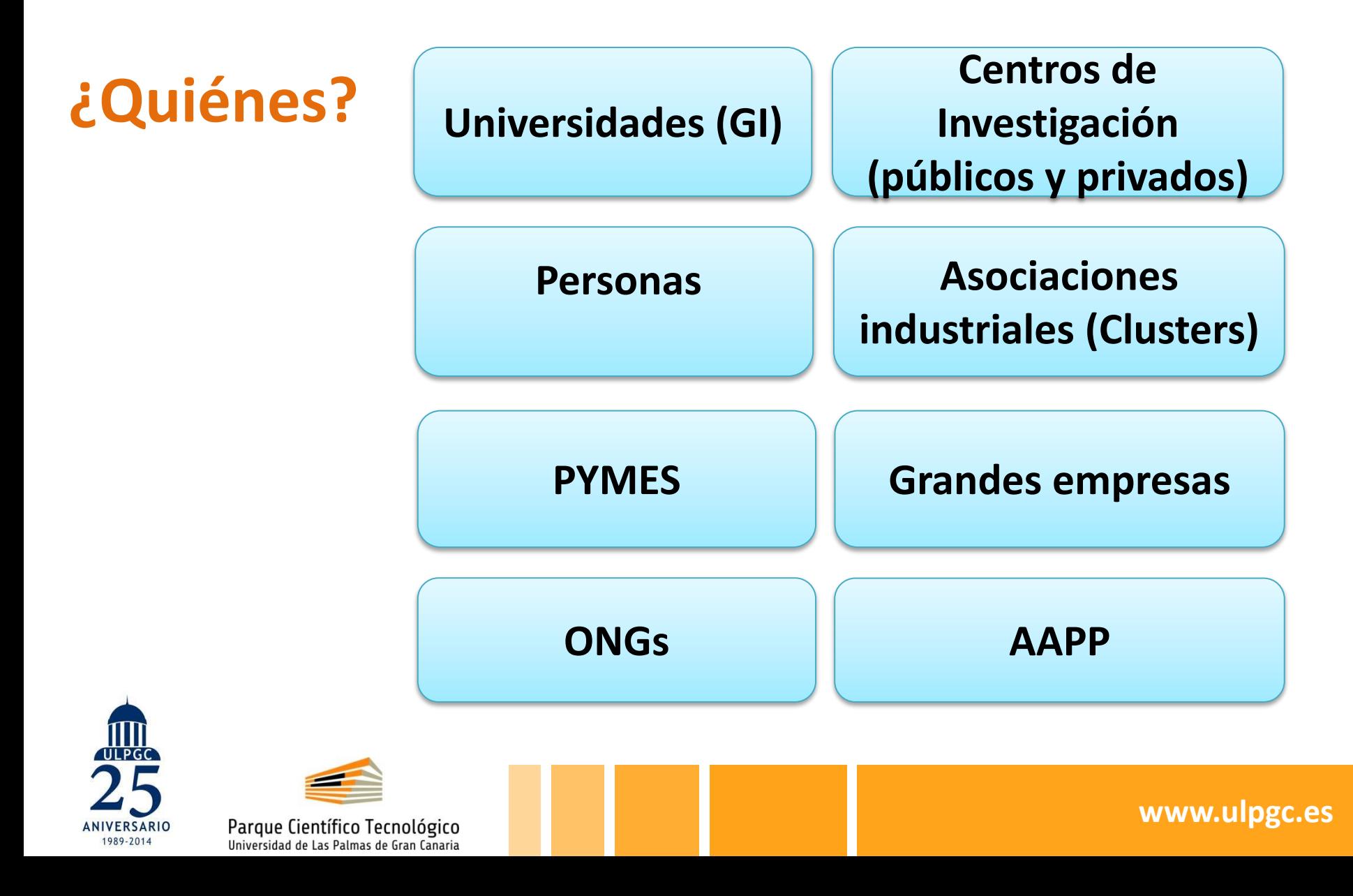

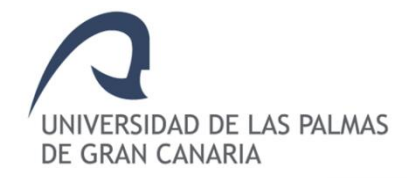

## **Oportunidades I+D: Programa H2020**

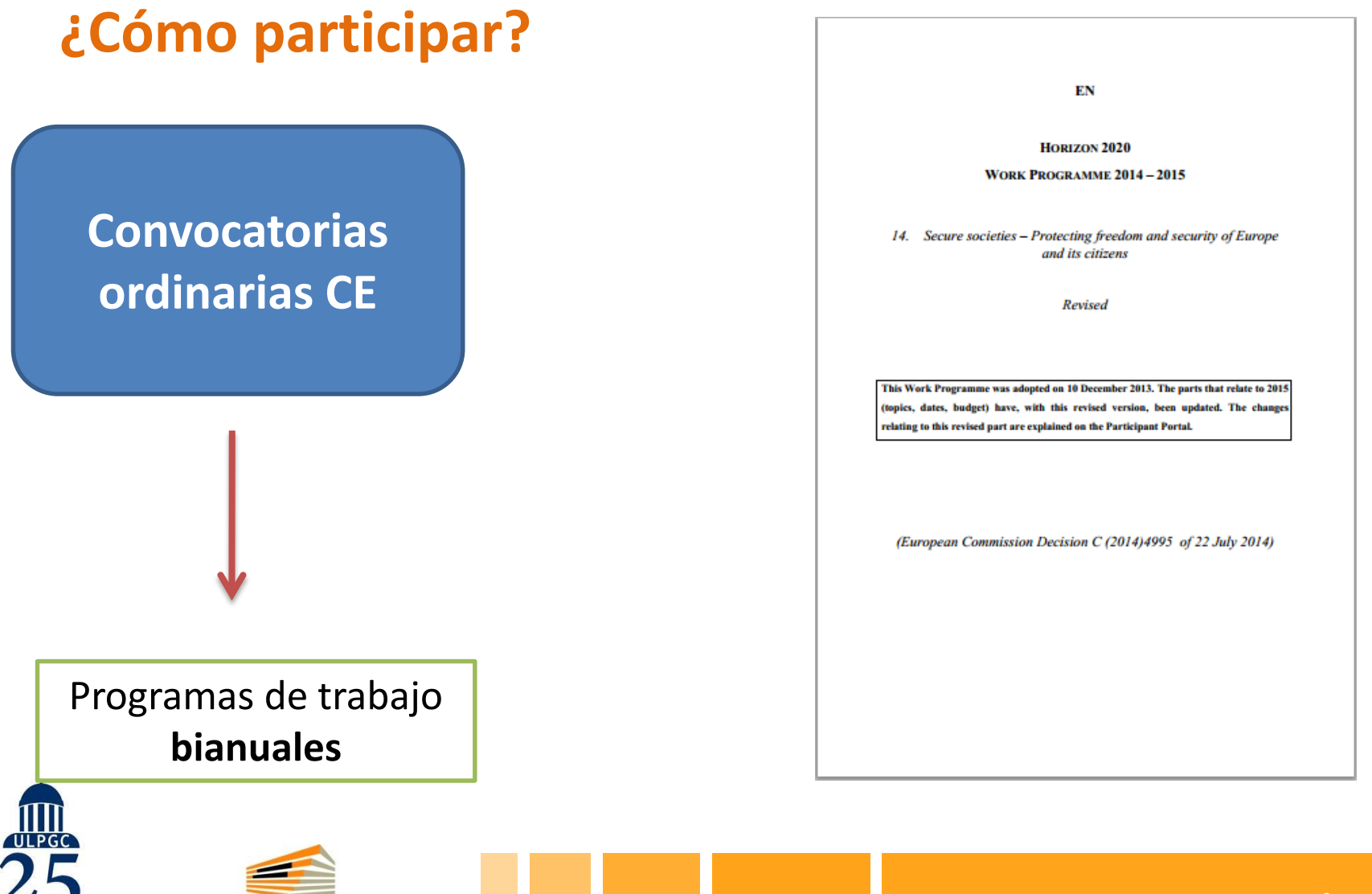

Parque Científico Tecnológico Universidad de Las Palmas de Gran Canaria

**ANIVERSARIO** 1989-2014

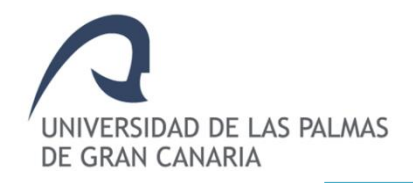

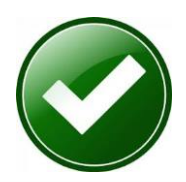

Financia **todas las fases del proceso** que lleva de la investigación al mercado:

- Aporta **valor añadido a nivel europeo**
- Tiene aplicación exclusivamente **civil** (no militar)
- $\checkmark$  Respeta los principios éticos, la legislación nacional y de la UE
- GENERAL: Se lleva a cabo con un **consorcio [transnacional](http://ec.europa.eu/research/participants/data/ref/h2020/grants_manual/hi/3cpart/h2020-hi-3cpart_en.pdf)** (al menos 3 entidades independientes entre sí de **3 EEMM de la UE o Estados Asociados; a veces Terceros Países**. Excepción y de forma individual (ERC, Marie Curie).
- **Se ajusta a las líneas/topics** específicos de investigación e innovación (ver programas de trabajo y las convocatorias específicas)
- $\checkmark$  Tiene un presupuesto global (0,5 y varios millones de euros)
- $\checkmark$  Y una duración de entre 1 y 5 años

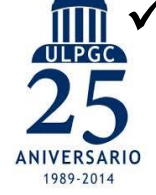

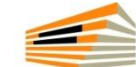

Parque Científico Tecnológico

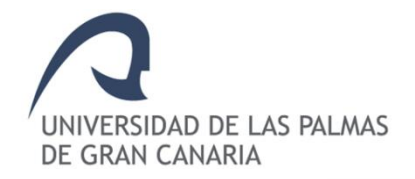

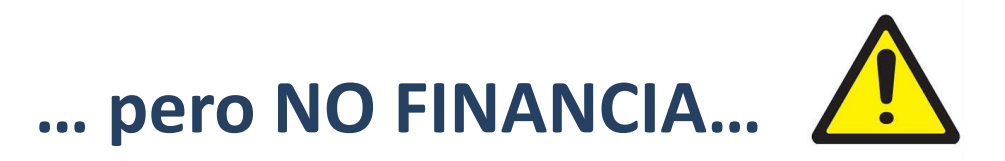

**www.ulpgc.es**

 Actividades **no alineadas** con las actividades definidas en los programas de trabajo (áreas/topics).

 $\triangleright$  Proyectos que no contemplen una dimensión europea (soluciones al conjunto). **No financian actividades de carácter local**, regional o nacional de manera exclusiva.

 Acciones **que no generen nuevo conocimiento** y avance en el estado del arte a nivel europeo, **o innovación** de interés para el mercado europeo.

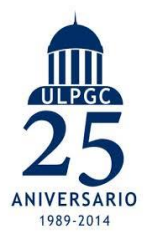

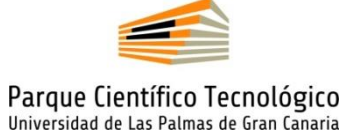

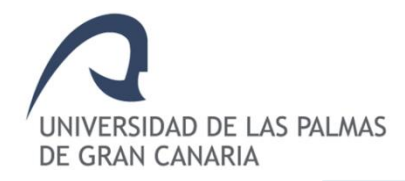

## **Pero en definitiva…**

… Financiar proyectos e ideas que solucionen problemas del **USUARIO**

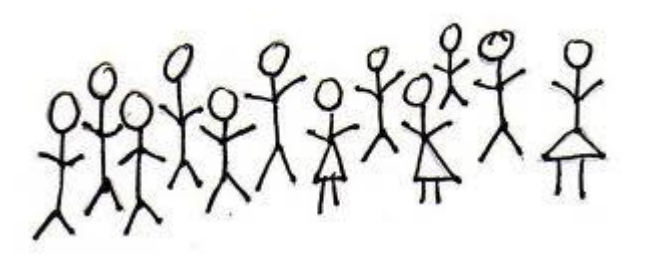

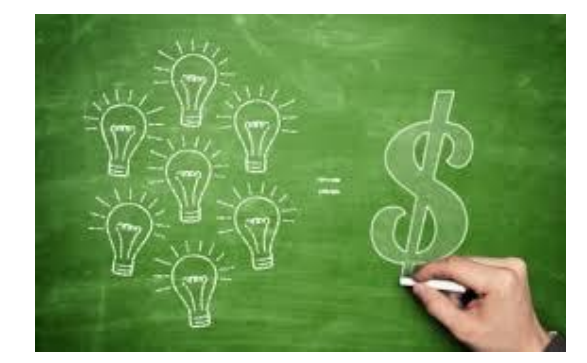

… y desde la **IDEA hasta el MERCADO**

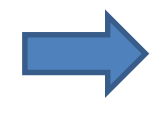

a través los **topics concretos** propuestos por la UE

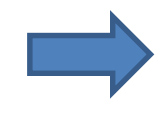

**proponiendo soluciones** (modo bottom-up) a retos planteados.

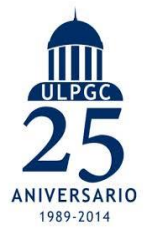

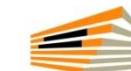

Parque Científico Tecnológico Universidad de Las Palmas de Gran Canaria

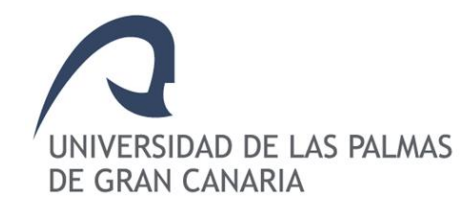

## BLOQUE 1. INTRODUCCIÓN A HORIZONTE 2020

¿Cómo participar en un proyecto H2020? El itinerario del socio

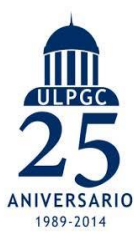

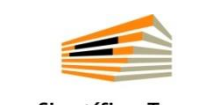

Parque Científico Tecnológico Universidad de Las Palmas de Gran Canaria

## **Me han invitado a formar parte de un consorcio… ¿dónde me he metido?**

**COORDINADOR: mayor implicación en la preparación de la propuesta y en la gestión de las aportaciones de los socios SOCIO: asistir al Coordinador en el proceso de preparación de la propuesta proporcionando toda la información que solicite**

## **Me han invitado a formar parte de un consorcio…**

¿qué necesito saber? ¿qué tengo que hacer?

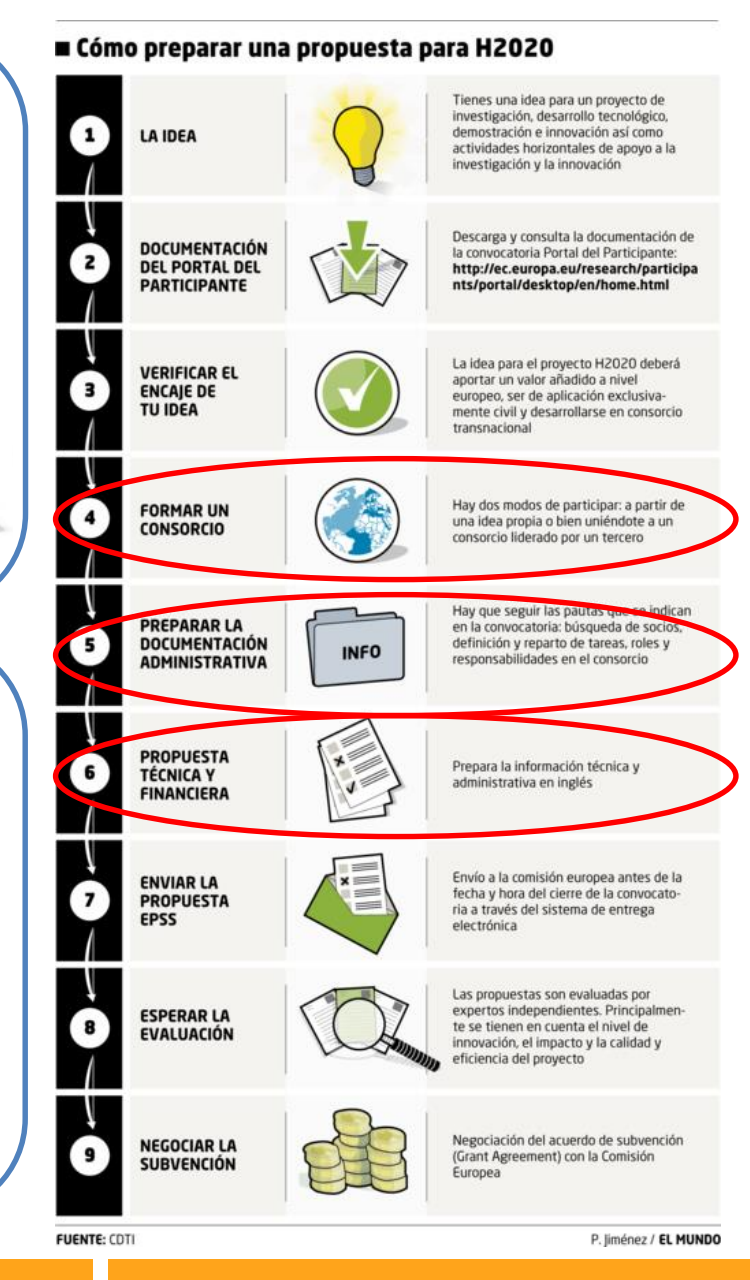

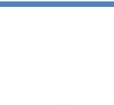

 $\prod_{\textbf{U}} \prod_{\textbf{PGC}}$ 

ANIVERSARIO

1989-2014

Parque Científico Tecnológico Universidad de Las Palmas de Gran Canaria

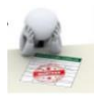

### **Cómo acceder a una propuesta cuando te han invitado?**

1. Recibirás un email de la CE, invitándote a participar en la propuesta y dándote acceso a través del Participant Portal

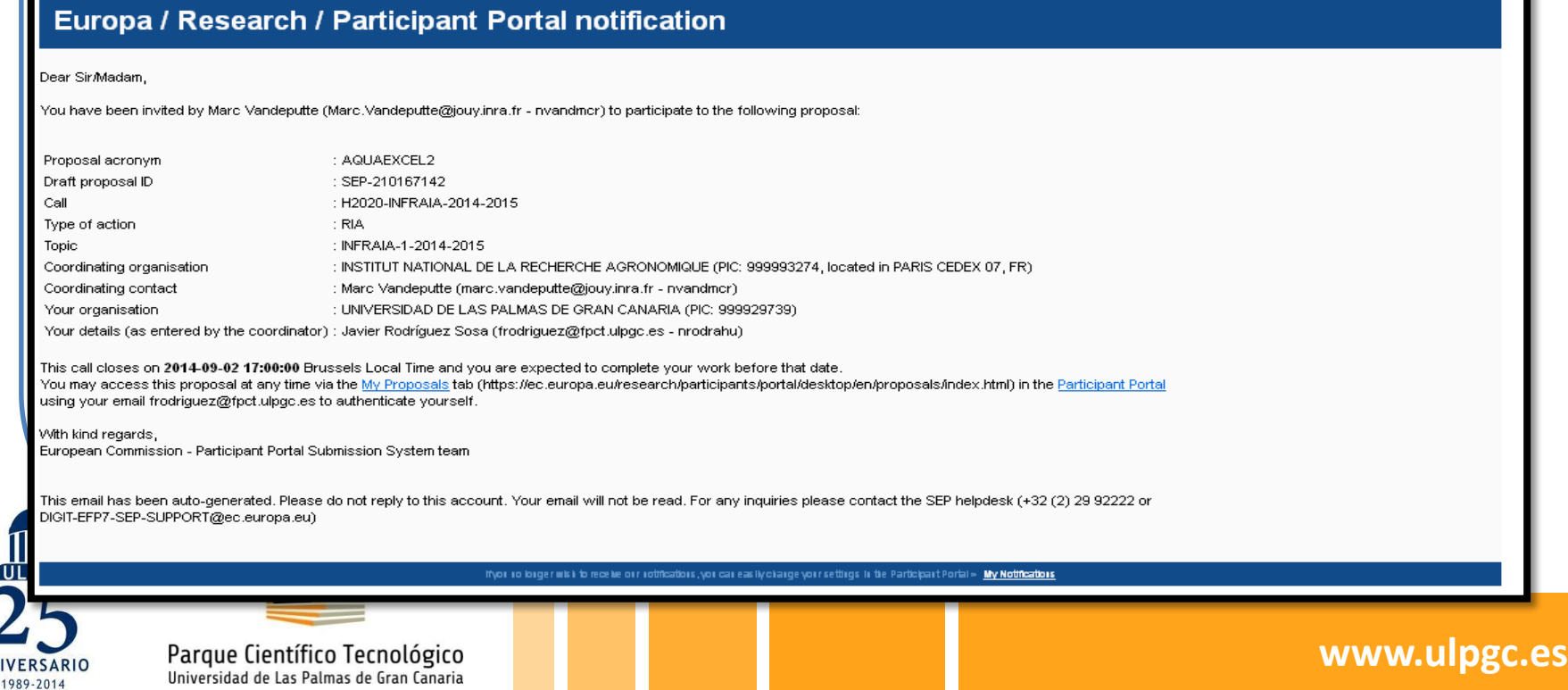

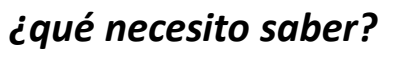

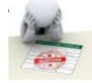

## **Cómo acceder a una propuesta cuando te han invitado?**

- 1. Recibirás un email de la CE, invitándote a participar en la propuesta y dándote acceso a través del Participant Portal
- 2. Si **no** tienes cuenta ECAS, espera a recibir un segundo email de la CE, invitándote a crear una cuenta.

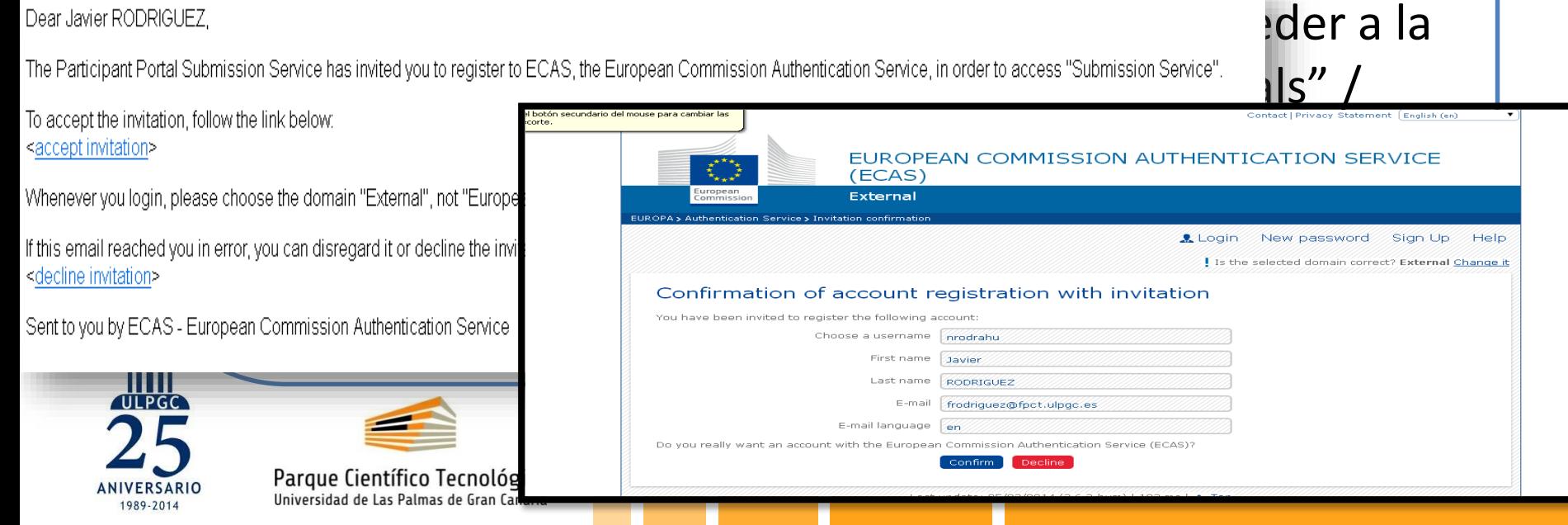

*¿qué necesito saber?*

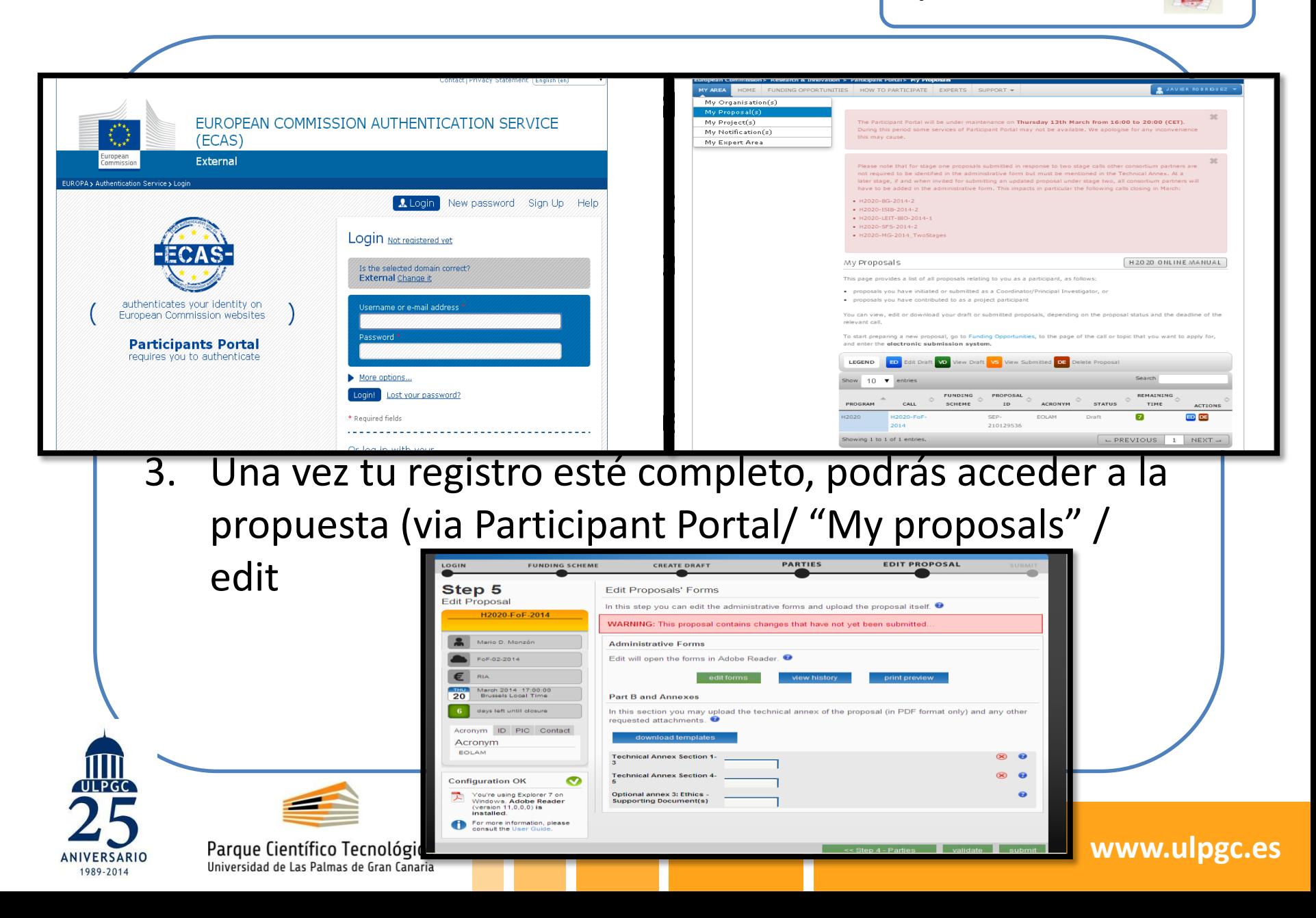

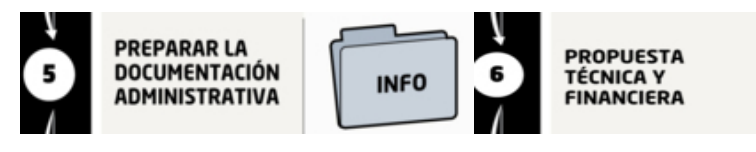

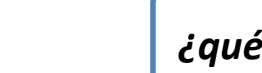

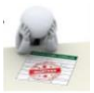

## **Estructura de la Propuesta Parte A – Parte Administrativa y Financiera**

- Información general
- •Datos administrativos de las organizaciones participantes
- Presupuesto de la propuesta
- Tabla de aspectos éticos
- Cuestiones específicas de la propuesta

## **Parte B – Memoria técnica**

- •Excelencia
- Impacto
- Implementación
- Miembros del consorcio
- Aspectos éticos y de seguridad

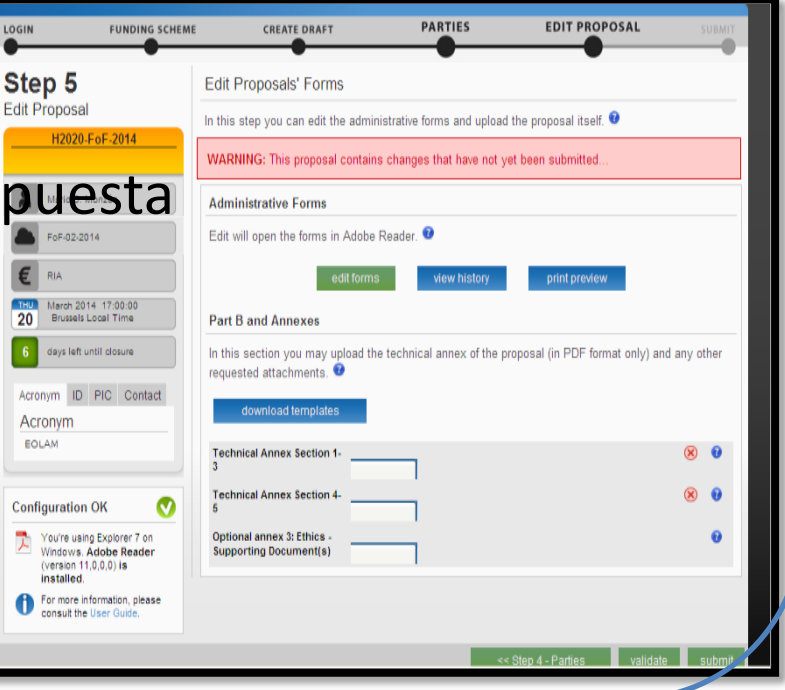

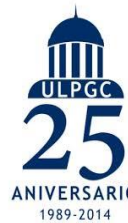

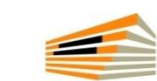

Parque Científico Tecnológico Universidad de Las Palmas de Gran Canaria

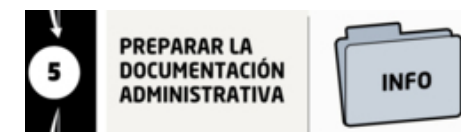

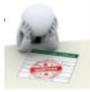

## **Parte A – Parte Administrativa y Financiera**

Sección 1. Información general

Sección 2. Datos administrativos de las organizaciones participantes

Sección 3. Presupuesto de la propuesta

Sección 4. Cuestionario de aspectos éticos

Sección 5. cuestiones específicas de la convocatoria

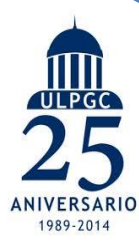

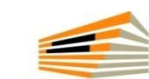

Parque Científico Tecnológico Universidad de Las Palmas de Gran Canaria

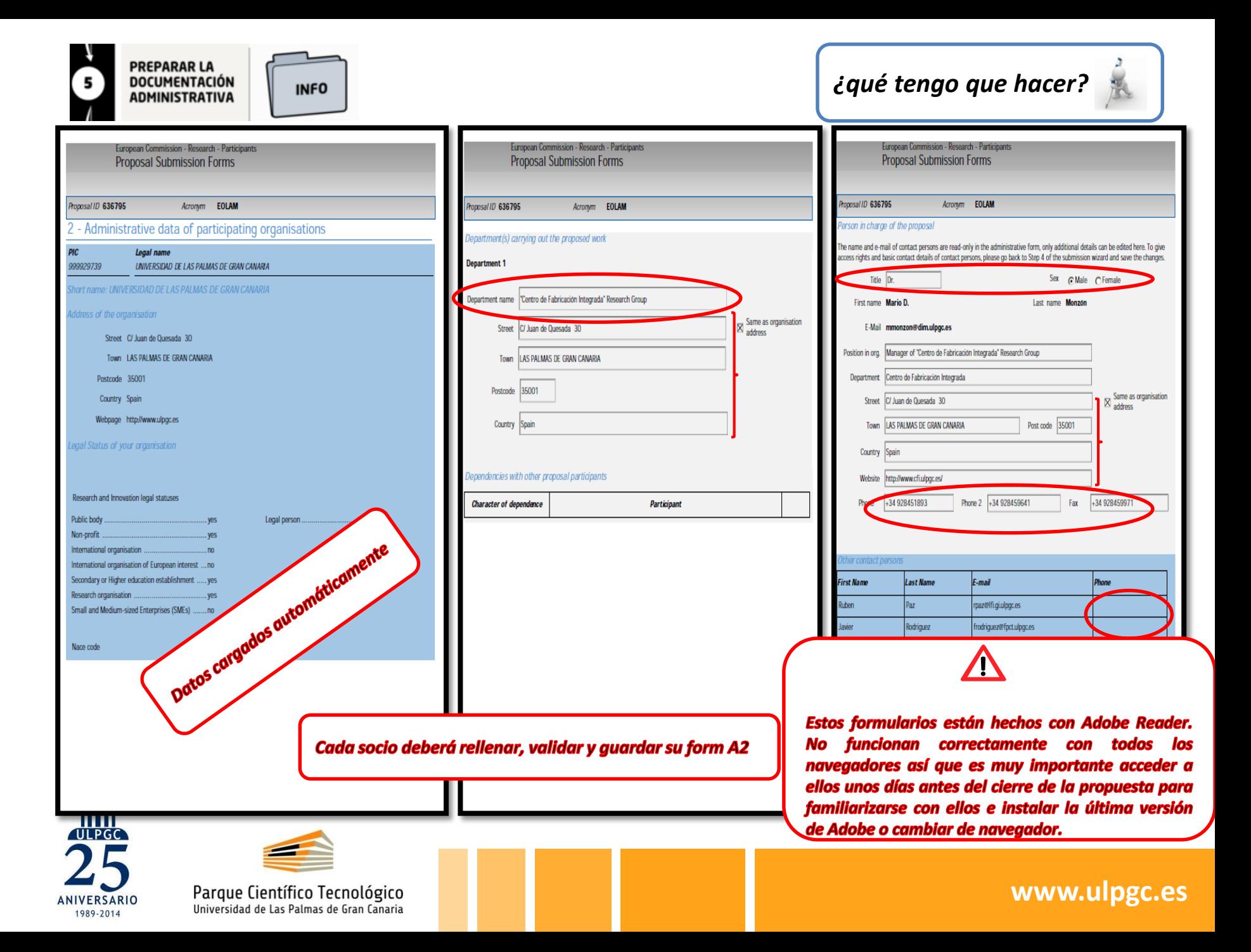

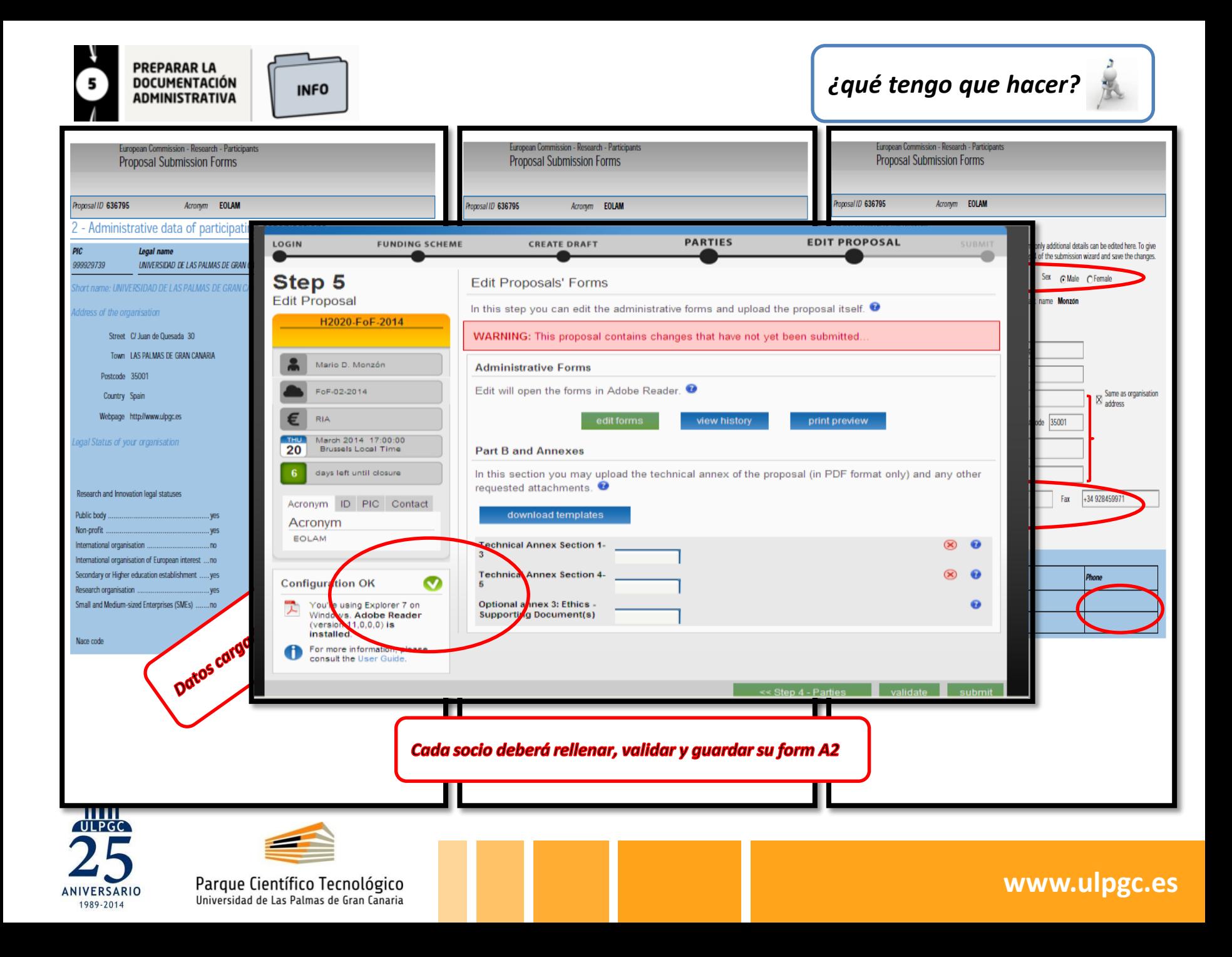

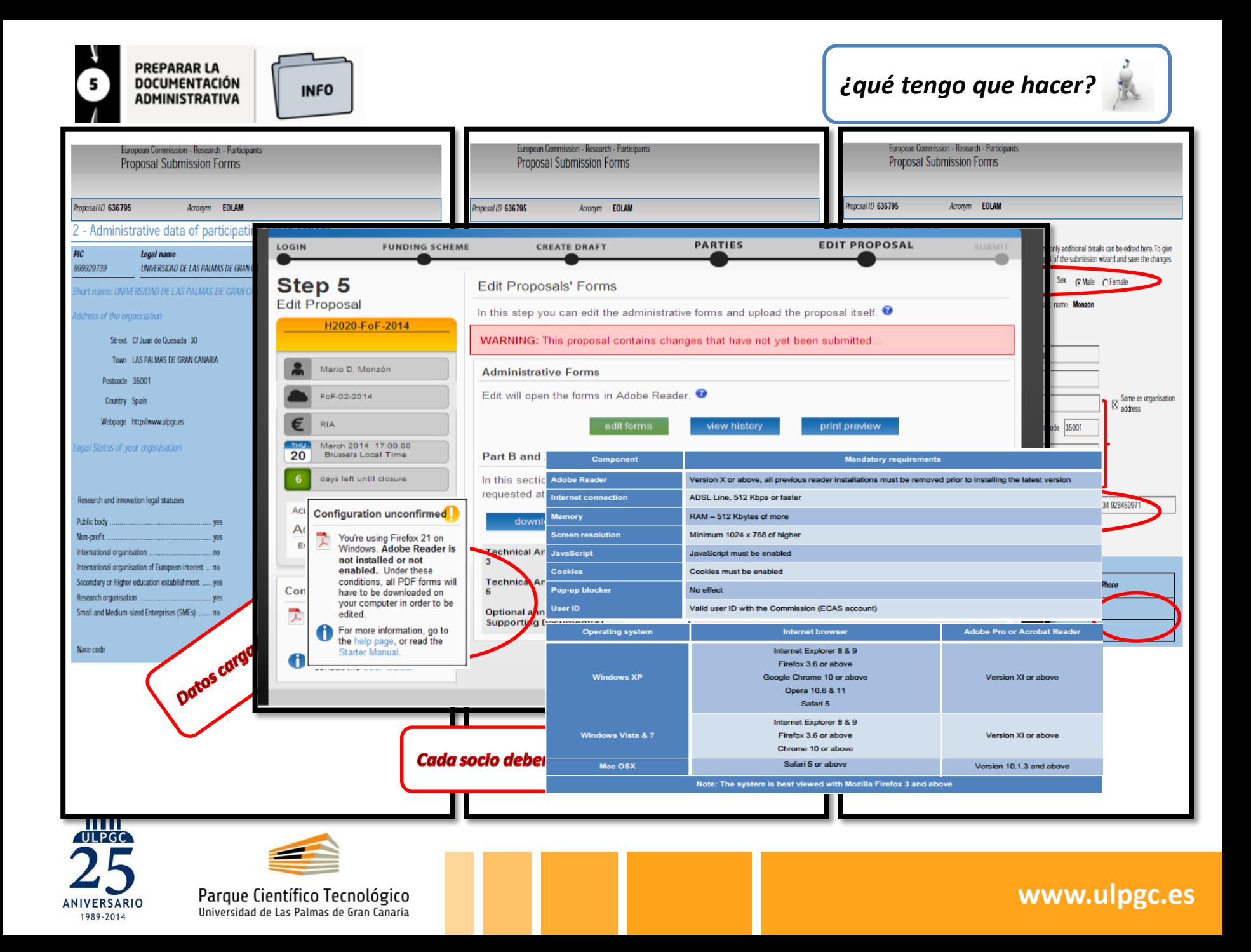

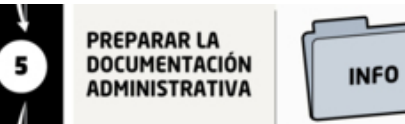

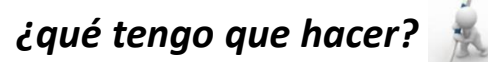

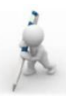

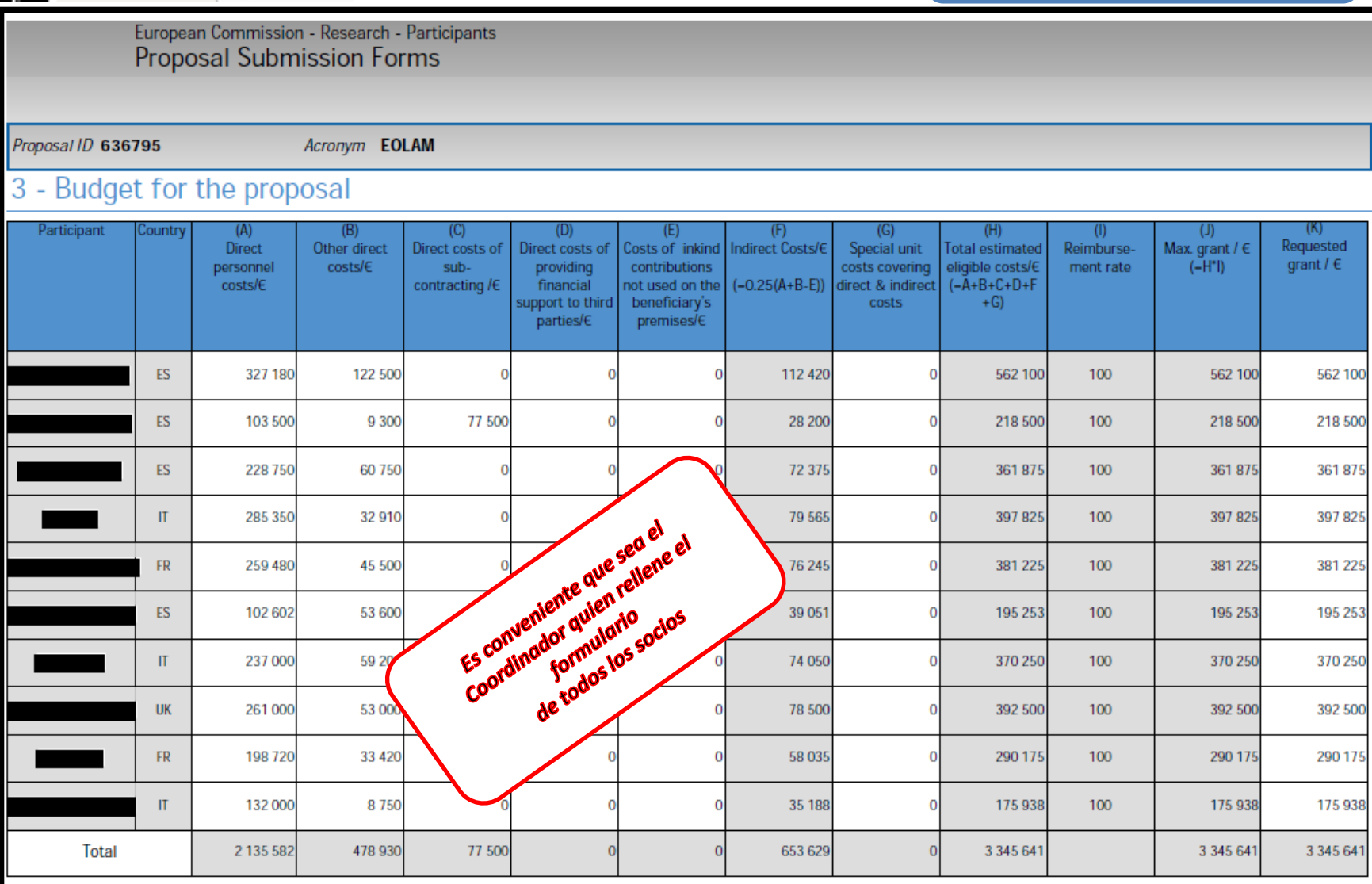

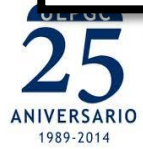

Parque Científico Tecnológico<br>Universidad de Las Palmas de Gran Canaria

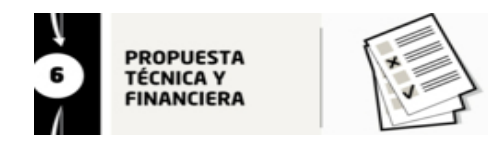

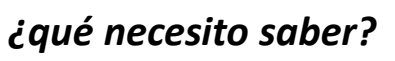

### **Parte B – Parte Técnica**

Sección 1. Excelencia

Sección 2. Impacto

Sección 3. Implementación

Sección 4. Miembros del consorcio

Sección 5. Aspectos éticos y de seguridad

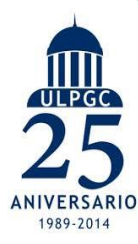

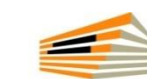

Parque Científico Tecnológico Universidad de Las Palmas de Gran Canaria

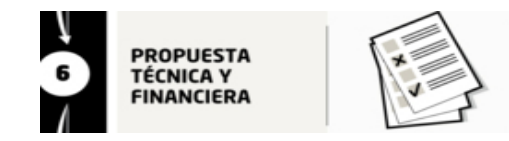

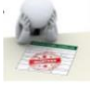

#### RIA/IA **Excelencia** • Objetivos

- Relación con el programa de trabajo
- Concepto y enfoque
- Ambición

#### Impacto

- Impactos esperados
- Medidas para maximizar el impacto
	- · Diseminación y explotación de resultados
	- Actividades de comunicación

#### Implementación

- Plan de trabajo (Paquetes de trabajo, entregables e hitos)
- · Estructura de gestión y procedimientos
- Consorcio como un todo
- Recursos comprometidos

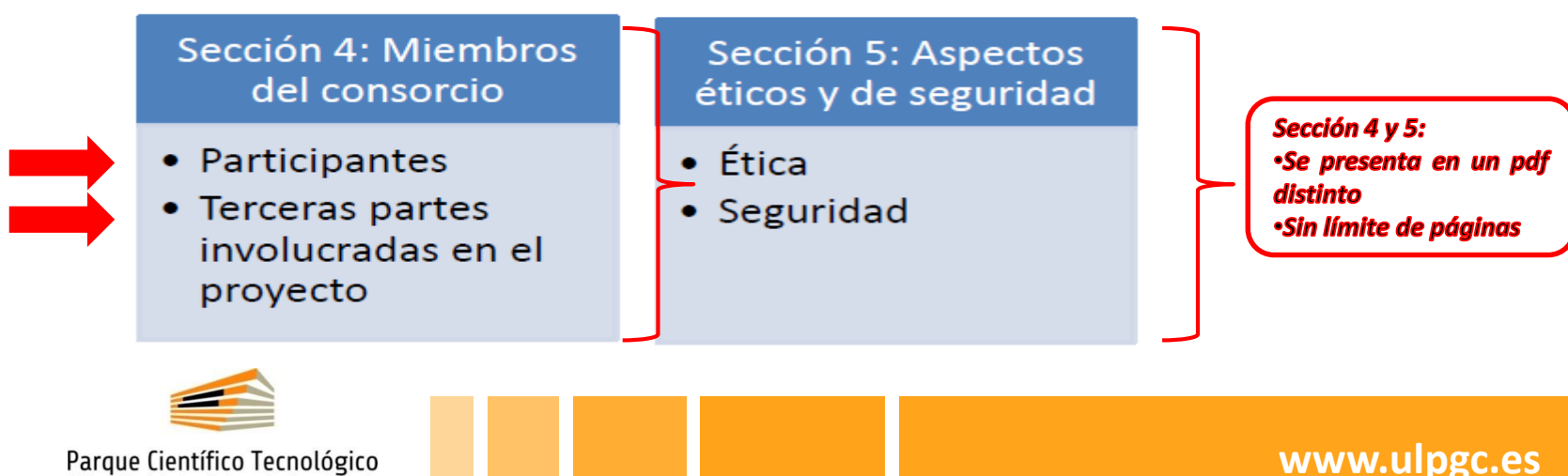

Parque Científico Tecnológico Universidad de Las Palmas de Gran Canaria

1989-2014

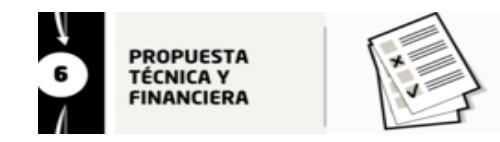

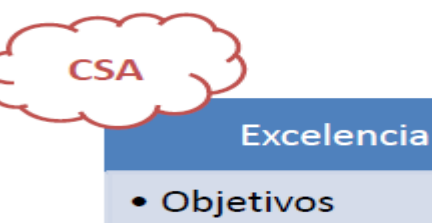

- Relación con el programa de trabajo
- Concepto y enfoque, calidad de las medidas de coordinación y apoyo

#### Impacto

- Impactos esperados
- Medidas para maximizar el impacto
	- · Diseminación y explotación de resultados
	- Actividades de comunicación

#### Implementación

- Plan de trabajo (Paquetes de trabajo, entregables e hitos)
- · Estructura de gestión y procedimientos
- Consorcio como un todo
- Recursos comprometidos

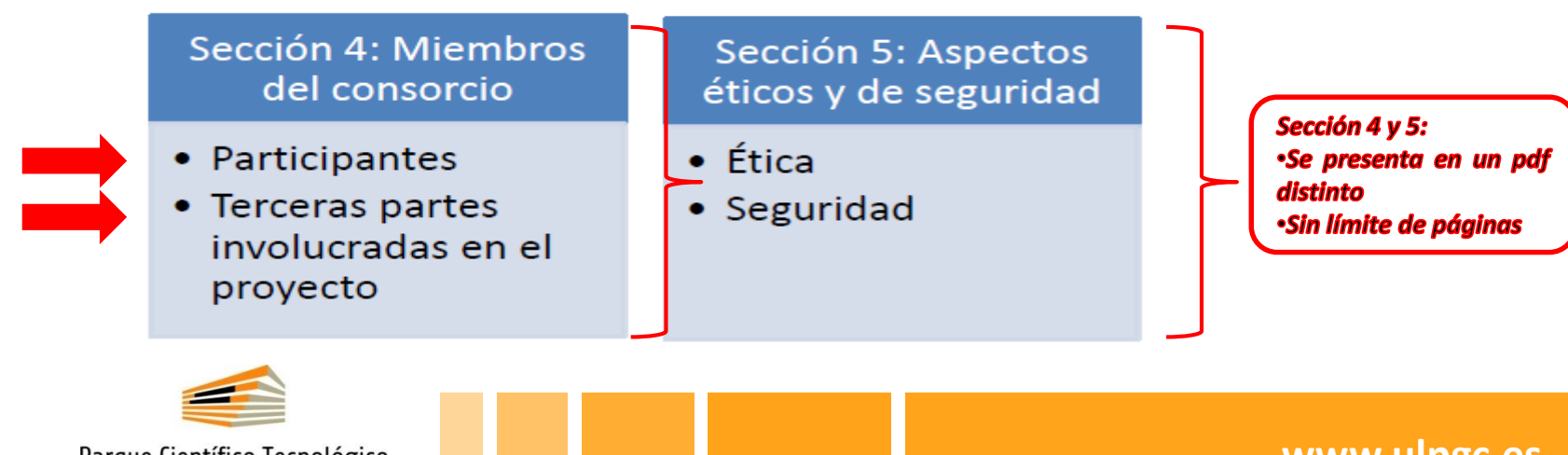

Parque Científico Tecnológico Universidad de Las Palmas de Gran Canaria

1989-2014

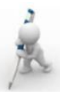

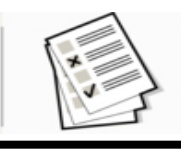

#### $\mathbf{a}$ Implementation

Work plan - Work packages, deliverables and milestones 31

Please provide the following:

- brief presentation of the overall structure of the work plan:
- · timing of the different work packages and their components (Gantt chart or similar);
- · detailed work description, i.e.:

o a description of each work package (table 3.1a);

- 
- o a list of major deliverables (table 3.1c);
- graphical presentation of the components showing how they inter-relate (Pert chart or **Continues**

<sup>A</sup> Give full details. Base your account on the logical structure of the project and the stages in which it is to be carried out. Include details of the resources to be allocated to each work package. The number of work packages should be proportionate to the scale and complexity of the project.

A You should give enough detail in each work package to justify the proposed resources to be allocated and also quantified information so that progress can be monitored, including by the Commission

Nou are advised to include a distinct work package on 'management' (see section 3.2) and to give due visibility in the work plan to 'dissemination and exploitation' and 'communication activities'. either with distinct tasks or distinct work packages.

If You will be required to include an updated (or confirmed) 'plan for the dissemination and exploitation of results' in both the periodic and final reports. (This does not apply to topics where a draft plan was not required.) This should include a record of activities related to dissemination and exploitation that have been undertaken and those still planned. A report of completed and planned communication activities will also be required.

A If your project is taking part in the Pilot on Open Research Data<sup>4</sup>, you must include a 'data management plan' as a distinct deliverable within the first 6 months of the project. A template for such a plan is given in the guidelines on data management in the H2020 Online Manual. This deliverable will evolve during the lifetime of the project in order to present the status of the project's reflections on data management.

#### **Definitions:**

'Work package' means a major sub-division of the proposed project.

'Deliverable' means a distinct output of the project, meaningful in terms of the project's overall objectives and constituted by a report, a document, a technical diagram, a software etc.

'Milestones' means control points in the project that help to chart progress. Milestones may correspond to the completion of a key deliverable, allowing the next phase of the work to begin. They may also be needed at intermediary points so that, if problems have arisen, corrective measures can be taken. A milestone may be a critical decision point in the project where, for

Certain actions under Horizon 2020 participate in the 'Pilot on Open Research Data in Horizon 2020'. All other actions can participate on a voluntary basis to this pilot. Further guidance is available in the H2020 Online Manual on the Participant Portal.

example, the consortium must decide which of several technologies to adopt for further development

#### $32<sub>2</sub>$ **Management structure and procedures**

- · Describe the organisational structure and the decision-making (including a list of milestones  $(table 3.2a))$
- · Explain why the organisational structure and decision-making mechanisms are appropriate to the complexity and scale of the project.
- Describe, where relevant, how effective innovation management will be addressed in the management structure and work plan.

Innovation management is a process which requires an understanding of both market and technical problems, with a goal of successfully implementing appropriate creative ideas. A new or improved product, service or process is its typical output. It also allows a consortium to respond to an external or internal opportunity.

- · Describe any critical risks, relating to project implementation, that the stated project's objectives may not be achieved. Detail any risk mitigation measures. Please provide a table with critical risks identified and mitigating actions (table 3.2b)
- 3.3 Consortium as a whole

The individual members of the consortium are described in a separate section 4. There is no need to repeat that information here.

- · Describe the consortium. How will it match the project's objectives? How do the members complement one another (and cover the value chain, where appropriate)? In what way does each of them contribute to the project? How will they be able to work effectively together?
- · If applicable, describe the industrial/commercial involvement in the project to ensure exploitation of the results and explain why this is consistent with and will help to achieve the specific measures which are proposed for exploitation of the results of the project (see section  $2.3$ ).
- Other countries: If one or more of the participants requesting EU funding is based in a country that is not automatically eligible for such funding (entities from Member States of the EU, from Associated Countries and from one of the countries in the exhaustive list included in General Annex A of the work programme are automatically eligible for EU funding), explain why the participation of the entity in question is essential to carrying out the project

#### $3.4$ **Resources to be committed**

A Please make sure the information in this section matches the costs as stated in the budget table in section 3 of the administrative proposal forms, and the number of person/months, shown in the detailed work package descriptions.

Please provide the following:

- · a table showing number of person/months required (table 3.4a)
- a table showing 'other direct costs' (table 3.4b) for participants where those costs exceed 15% of the personnel costs (according to the budget table in section 3 of the administrative proposal forms)

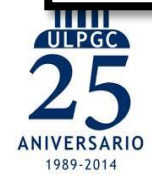

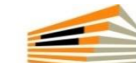

Parque Científico Tecnológico Universidad de Las Palmas de Gran Canaria

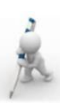

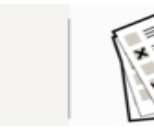

#### Table 3.1a: Work package description

For each work package:

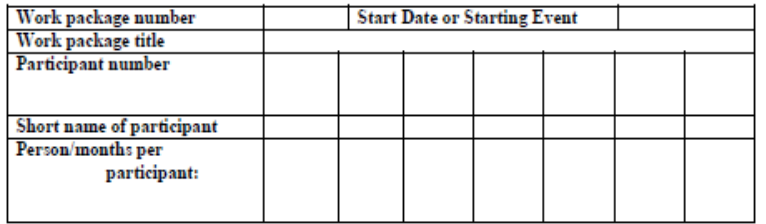

**Objectives** 

Description of work (where appropriate, broken down into tasks), lead partner and role of participants

Deliverables (brief description and month of delivery)

#### **Work Package – Definiciones:**

**Work Package:** es la subdivisión principal del trabajo a realizar en el proyecto.

**Person/Month (Persona/Mes):** Para la elaboración de la propuesta, el plan de trabajo y el presupuesto, la unidad de medida de la carga de personal o esfuerzo es la "persona/mes" (person/month), equivalente al trabajo a tiempo completo y dedicación plena de una persona durante un mes. Por ejemplo, dos personas que trabajan al 50% durante un mes también suman 1 persona/mes.

**Objetivos** (SMART): deben ser específicos, medibles, alcanzables, realistas y limitados temporalmente durante la duración del proyecto.

**Deliverables** (o entregables): son los resultados del proyecto en relación con los objetivos generales del proyecto (ej. Informe, documento, diagrama, prototipo, etc.).

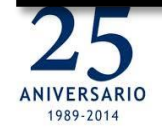

Parque Científico Tecnológico Universidad de Las Palmas de Gran Canaria

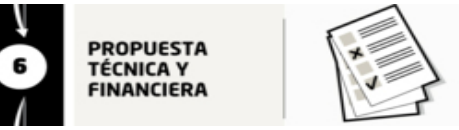

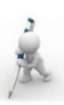

Table 3.1a: Work package description

For each work package:

**Start Date or Starting Event** Work package number Work package title

Participant number

## **Work Package – Definiciones:**

### **Work Package – algunos consejos a la hora de redactar:** e a **del**

#### **Person/Month (Persona/Mes):** Para la elaboración **√Tener una visión de conjunto** con el resto de Work Packages (Gantt, Pert) el poste de la poste de la poste de

*(+)The work packages have a logical flow and linkage.*

la unidad de medida de la carga de personal o (-)With regard to the workplan, it is noted that some sections are poorly integrated, displaying a series of sub projects and WP  $\vert$ ), *description, which is redundant with the description of WPs.*

(-)The lack of a synthetic overview of the project is exemplified by the excessive number of WPs, milestones and "key steps" in the **Protocle 3** development of the project, which make monitoring of the progress of the project very difficult.  $\sim$ 

**√Estructurar** el work package en tareas (o subtareas) que **faciliten** la lectura del WP, así como la ejecución a <sub>1%</sub> del mismo.

**√Facilitar información sobre entidades <b>participantes** en cada tarea y su papel en la misma, así como una dous, mediale s, alcanzables, realistas y limitados y limitados y limitados y limitados y limitados y limitados y li estimación del **timing** de la misma.

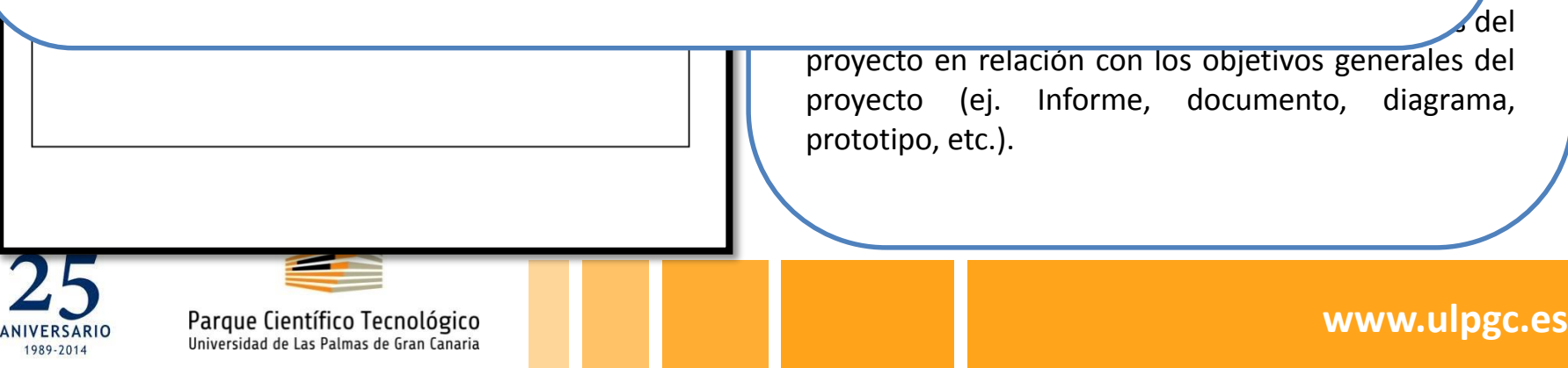

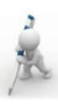

Section 4: Members of the consortium

**PROPUESTA** TÉCNICA Y **FINANCIERA** 

 $\triangle$  This section is not covered by the page limit.

The information provided here will be used to judge the operational capacity.

4.1. Participants (applicants)

 $imabud''$  if  $amboshab$ .

Please provide, for each participant, the following (if available):

- a description of the legal entity and its main tasks, with an explanation of how its profile matches the tasks in the proposal:
- a curriculum vitae or description of the profile of the persons, including their gender, who will be primarily responsible for carrying out the proposed research and/or innovation activities:
- · a list of up to 5 relevant publications, and/or products, services (including widely-used datasets or software), or other achievements relevant to the call content;
- a list of up to 5 relevant previous projects or activities, connected to the subject of this proposal:
- · a description of any significant infrastructure and/or any major items of technical equipment, relevant to the proposed work;

Please complete, for each participant, the following table (or simply state "No third parties

. [any other supporting documents specified in the work programme for this call.]

#### 4.2. Third parties involved in the project (including use of third party resources)

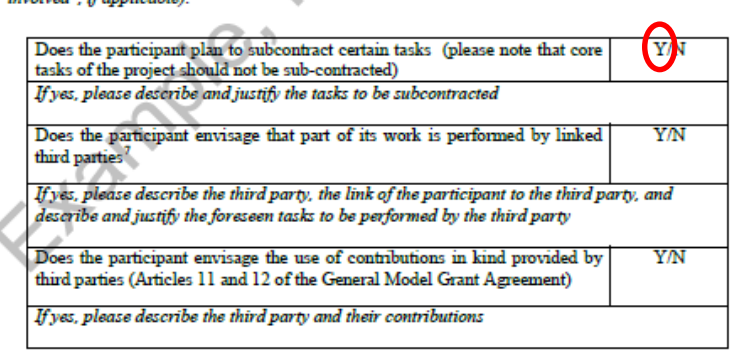

A third party that is an affiliated entity or has a legal link to a participant implying a collaboration not limited to the action. (Article 14 of the Model Grant Agreement).

#### **4.1. Participants**

 $\checkmark$ Se debe incluir un pequeño párrafo introductorio con información general de la ULPGC

Añadir un párrafo específico con descripción de la Escuela/Departamento/Centro/Instituto (si procede)

Añadir un párrafo específico con descripción del Grupo de Investigación basándose en *"previous experience relevant to thos*e tasks".

 $\checkmark$ Añadir breve reseña de cvs (4-5líneas) del investigador principal y otros miembros relevantes del equipo (2-3 es lo normal)

 $\checkmark$ Añadir una lista con 5 publicaciones, productos o servicios, además de 5 proyectos o actividades previas y las infraestructuras y equipos de los que se dispone, todo ello relacionado con el objeto del proyecto

#### **4.2. Third Parties**

1. FCPCT

 $\checkmark$ Por decisión del Vicerrector de I+D de la ULPGC, la FCPCT es la encargada de gestionar económicamente los proyectos H2020.

 $\sqrt{P}$ ara ello es necesario incluir a la FCPCT como Third Party de la ULPGC

 $\checkmark$ Inclusión de texto estándar en la sección 4.2 de la parte B de la propuesta. (solicitar a la OPE dicho texto)

2. Subcontrataciones

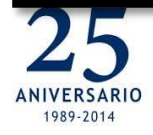

#### Parque Científico Tecnológico Universidad de Las Palmas de Gran Canaria

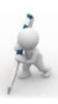

#### **PROPUESTA** TÉCNICA Y **FINANCIERA**

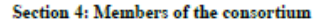

- This section is not covered by the page limit.
- $\triangle$  The information provided here will be used to ju
- 4.1. Participants (applicants)

Please provide, for each participant, the foll

- a description of the legal entity and matches the tasks in the proposal:
- a curriculum vitae or description o who will be primarily responsibl innovation activities:
- a list of up to 5 relevant publicatio datasets or software), or other achiev
- a list of up to 5 relevant previous 1 proposal:
- a description of any significant equipment, relevant to the proposed
- [any other supporting documents spe

#### 4.2. Third parties involved in the p

The ULPGC, created in the 1989-1990 academic year has university institutes, research centres and 164 research groups covering all fields of knowledge, made up of nearly 1000 researchers and around 1000 PhD students. It also has a Scientific and Technological Park to help make more dynamic the transfer of R&D+i results to society in the Canary Islands and among our neighbours, as well as helping to launch technology-based companies. In 2010, the ULPGC was evaluated by an International Comittee and earned the qualification of Campus of International Excellence, from the Ministry of Education of the Government of Spain. Research activities reflect the multi-disciplinary nature of our 36 Departments: 12 in engineering and architecture, 11 in science and health sciences, 6 in social and legal sciences and 7 in art and humanities. ULPGC research includes cutting-edge projects in such wide-ranging subjects as oceanography, marine science, aquaculture, computer robotics, nutrition, cancer, ITC, renewable energies, transport economy, business organization, town planning, translation and the history of the Canary Islands, among others.

Through these activities, the ULGPC maintains its commitment to collaborating in the economic development and well-being of the Canary Islands, as well as serving as a platform for development cooperation for countries with traditional links with the Canary Islands, such as the countries of Latin America, or those that lie very close to the Canaries, on the African continent.

The ULPGC European Project Office is dedicated to supporting researchers when submitting, negotiating and managing the European projects of the University*.*

Please complete, for each participant, the following table (or simply state "No third parties involved", if applicable):

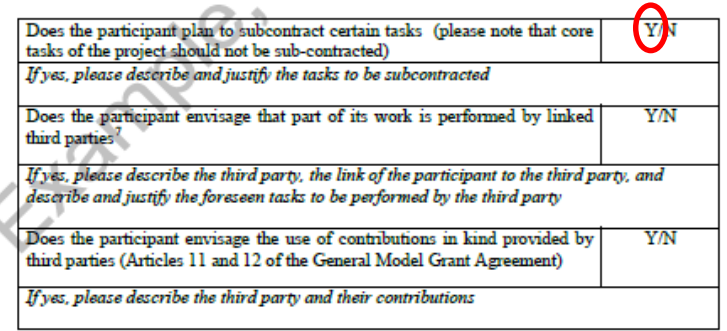

A third party that is an affiliated entity or has a legal link to a participant implying a collaboration not limited to the action. (Article 14 of the Model Grant Agreement).

## **4.1. Participants**

 $\checkmark$ Se debe incluir un pequeño párrafo introductorio con información general de la ULPGC

Añadir un párrafo específico con descripción de la Escuela/Departamento/Centro/Instituto (si procede)

Añadir un párrafo específico con descripción del Grupo de Investigación basándose en *"previous experience relevant to thos*e tasks".

 $\checkmark$ Añadir breve reseña de cvs (4-5líneas) del investigador principal y otros miembros relevantes del equipo (2-3 es lo normal)

 $\checkmark$ Añadir una lista con 5 publicaciones, productos o servicios, además de 5 proyectos o actividades previas y las infraestructuras y equipos de los que se dispone, todo ello relacionado con el objeto del proyecto

#### **4.2. Third Parties**

1. FCPCT

Por decisión del Vicerrector de I+D de la ULPGC, la FCPCT es la encargada de gestionar económicamente los proyectos H2020.

 $\sqrt{P}$ ara ello es necesario incluir a la FCPCT como Third Party de la ULPGC

 $\checkmark$ Inclusión de texto estándar en la sección 4.2 de la parte B de la propuesta. (solicitar a la OPE dicho texto)

2. Subcontrataciones

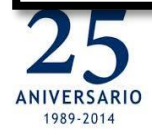

#### Parque Científico Tecnológico Universidad de Las Palmas de Gran Canaria

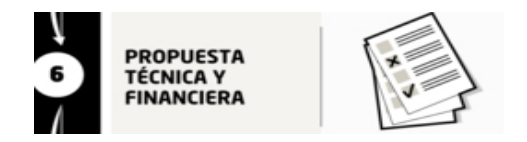

1989-2014

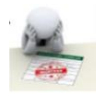

**www.ulpgc.es**

## **El Presupuesto: gastos elegibles y tasas de cofinanciación**

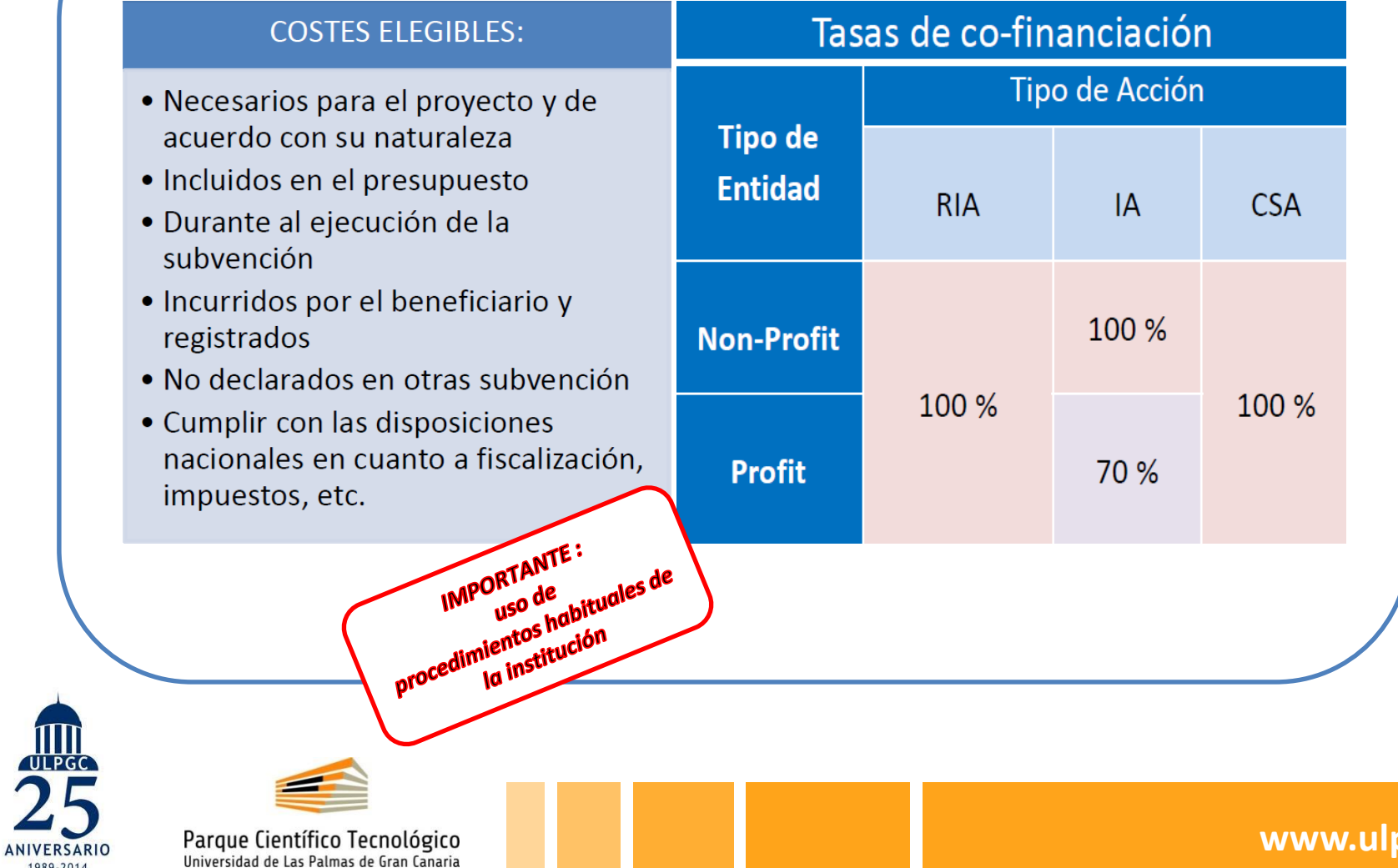

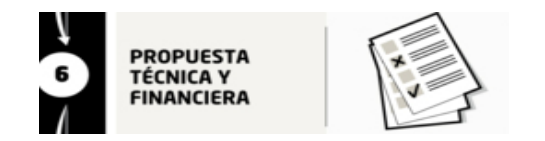

Universidad de Las Palmas de Gran Canaria

1989-2014

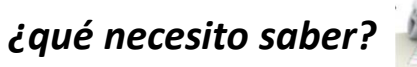

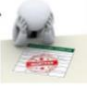

#### **El Presupuesto: Costes Directos e Indirectos Costes Indirectos**  (25% s/Costes **Costes Directos (A+B+C)** Directos – excluyendo subcontratación)(B) Otros Costes Directos: -Viajes  $(A)$ (C) -Equipamiento Costes de Subcontratación Personal -Fungible -Prestación de Servicios \* (\*) Servicios no descritos como tarea en un WP, generalmente no científicotécnicos: **ULPG** traducción, catering, publicación, auditoría, etc. **www.ulpgc.es** Parque Científico Tecnológico **ANIVERSARIO**

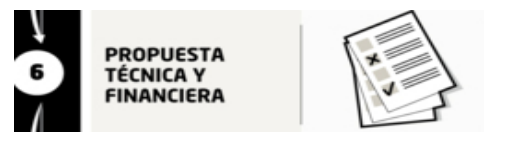

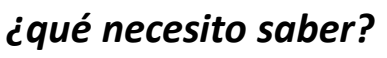

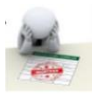

### **El Presupuesto: Algunas consideraciones importantes**

#### **Costes de Personal:**

- Se financia **Todo** el personal que participe en el mismo, con independencia de que sean personal permanente o contratado específicamente para el proyecto
- En la ULPGC, un Person/month equivale a 150 horas (para PT y CU)
- El coste del PM lo determina la nómina del investigador (salario bruto + SS a cargo de la empresa)

#### **Viajes:**

Los viajes deben realizarse siguiendo las condiciones habituales del beneficiario (clase Business vs. Clase turista; Tickets vs. Dietas)

#### **Equipamiento:**

La CE considera como coste elegible sólo la amortización de los equipos usados en el proyecto (tanto de nueva adquisición como eq. Antiguo).

#### **Subcontratación:**

- No debe tratarse de 'core' actividades del proyecto
- Descripción de las tareas que serán subcontratadas en la parte B de la propuesta

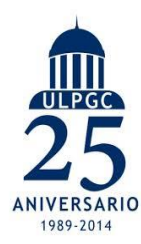

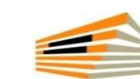

Parque Científico Tecnológico Universidad de Las Palmas de Gran Canaria

www.ulpgc

### **Cálculo del presupuesto:**

La ULPGC es invitada a participar como socio en un proyecto H2020, formando consorcio con otras entidades. Las características principales de su participación son:

 $\triangleright$ Tipo de acción: RIA

**PROPUESTA** TÉCNICA Y **FINANCIERA** 

Duración del proyecto: 36 meses

Dedicación de personal: 12 person-month (el equipo de investigadores de la ULPGC estará formado por dos profesores titulares, con un coste PM=4500€, los cuales tendrán la misma carga de trabajo en el proyecto -6 PM cada uno-) Viajes: 4 viajes a Bruselas de dos personas (duración de cada viaje: 3 días;

dieta por persona/día=231,39€; coste billete avión=600€)

Equipos: software específico (Precio de Adquisición=5.000€ y 5 años de vida útil) con dedicación exclusiva al proyecto, adquisición en el mes 6 y uso en el período M6-M30).

Material fungible: 3.000 €

Subcontratación actividades menores: 10.000 €

Gastos de auditoría: 1.200 €

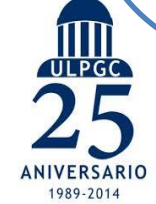

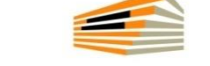

Parque Científico Tecnológico Universidad de Las Palmas de Gran Canaria

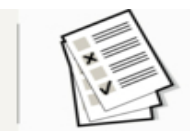

#### **Costes Directos:**

*CASO PRÁCTICO*

#### **Coste de Personal:**

Dedicación de personal ULPGC: 12 person/month

Coste= 12 PMs \* 4500€/PM=54.000€

#### *TOTAL Coste de Personal= 54.000€*

#### **Coste de Viajes:**

Viajes: 4 viajes internacionales de 2 personas a Bruselas (3 días de viaje)  $\blacktriangleright$ (4 viajes \* 2 personas \* 3 días \* 231,39€/dieta) + (4 viajes \* 2 personas \* 600€/vuelo) = 10.353,36 (redondeamos a 10.500 €)

#### *TOTAL Coste de Viajes=10.500€*

#### **Equipos:**

Coste del software específico= 5.000€; vida útil=5 años

Tiempo de uso (=amortización) del equipo= 24 meses (=2 años)

Amortización anual=coste adquisición/vida útil (años)=5.000€/5=1.000€

Coste amortización software específico= 1.000€ amortización anual \* 2 años = 2.000 €

#### *TOTAL Coste de Equipamiento=2.000€*

**Material fungible:** 3.000€

**Gastos de auditoría:** 1.200€ => (irán a la partida "Other good and services") **Subcontratación:** 10.000€

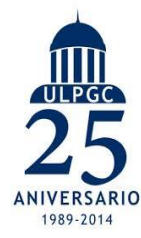

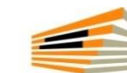

Parque Científico Tecnológico Universidad de Las Palmas de Gran Canaria

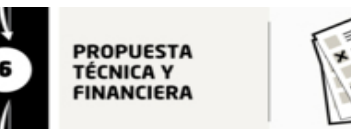

#### *CASO PRÁCTICO*

#### **Resumen de Costes**

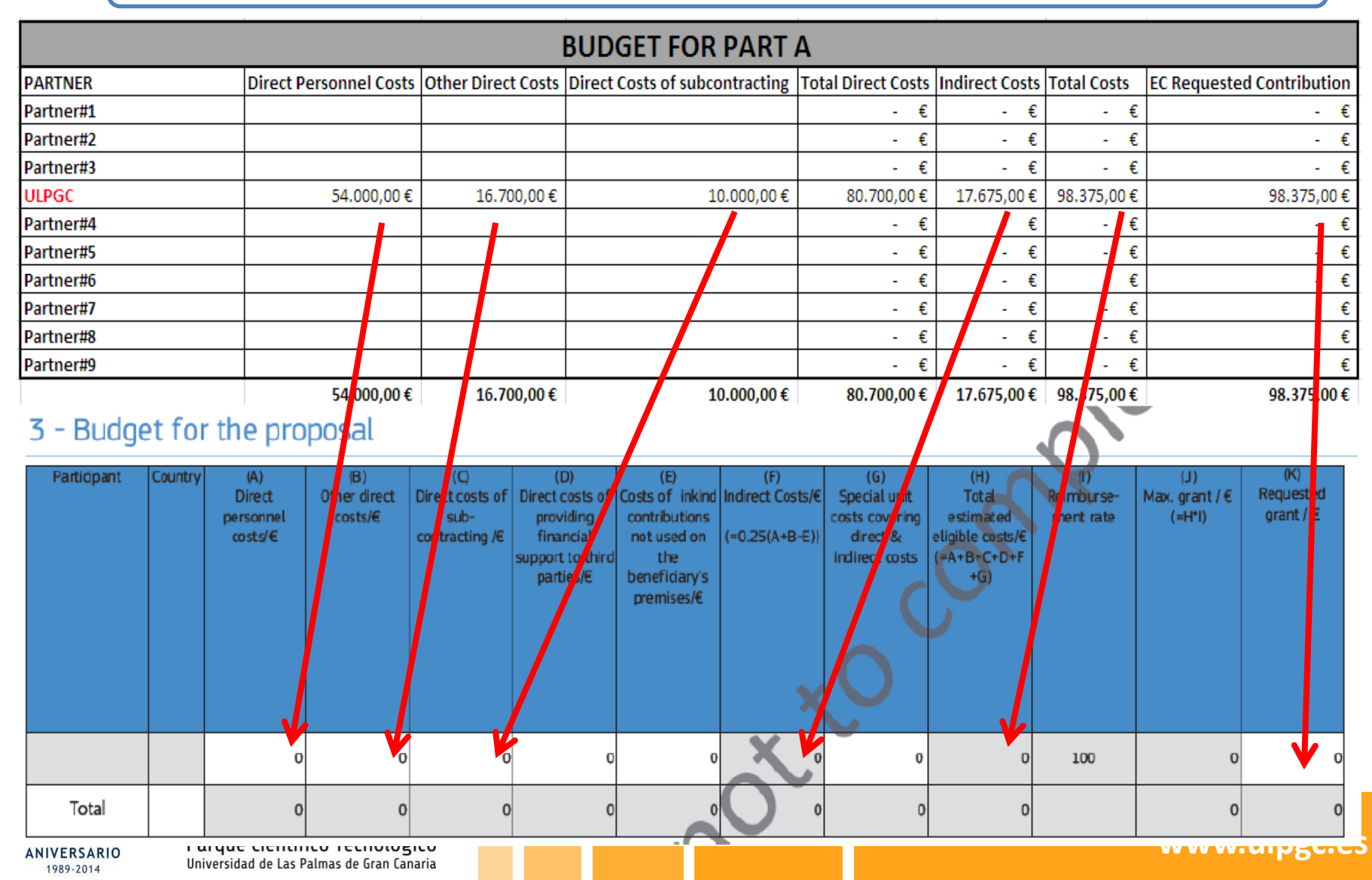

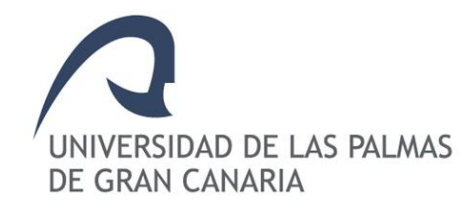

## BLOQUE 1. INTRODUCCIÓN A HORIZONTE 2020

Tópics de interés 2015 para el IDeTIC

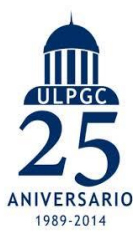

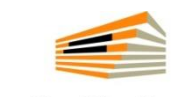

Parque Científico Tecnológico Universidad de Las Palmas de Gran Canaria

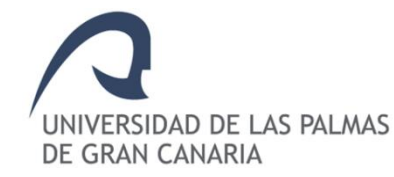

#### **FET:**

• H2020-FETOPEN-2014-2015-RIA: FET - Open research projects (31/03/2015; 29/09/2015)

#### **LEIT-ICT:**

- $ICT 8 2015$ : Boosting public sector productivity and innovation through cloud computing services (10/04/2015)
- ICT 12 2015: Integrating experiments and facilities in FIRE+ (10/04/2015)
- ICT 24 2015: Robotics (10/04/2015)
- ICT 27– 2015: Photonics KET (10/04/2015)
- ICT 28 2015: Cross-cutting ICT KETs (10/04/2015)
- ICT 30 2015: Internet of Things and Platforms for Connected Smart Objects (10/04/2015)

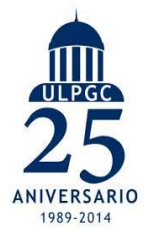

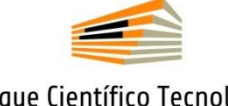

Parque Científico Tecnológico Universidad de Las Palmas de Gran Canaria

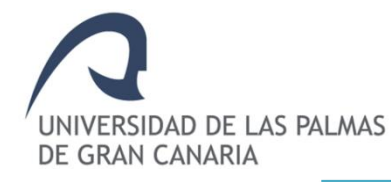

#### **LEIT-NMP:**

EeB  $7 - 2015$ : New tools and methodologies to reduce the gap between predicted and actual energy performances at the level of buildings and blocks of buildings (04/02/2015)

#### **LEIT-SPACE:**

- EO-2-2015: Stimulating wider research use of Copernicus Sentinel Data (08/04/2015)
- EO-3-2015: Technology developments for competitive imaging from space (08/04/2015)

#### **HEALTH:**

- PHC 11 2015: Development of new diagnostic tools and technologies: *in vivo*  medical imaging technologies (14/10/2014 stage1))
- PHC 21 2015: Advancing active and healthy ageing with ICT: Early risk detection and intervention (21/04/2015)
- PHC 25 2015: Advanced ICT systems and services for Integrated Care (21/04/2015)
- PHC 28 2015: Self-management of health and disease and decision support systems based on predictive computer modelling used by the patient him or herself (21/04/2015)

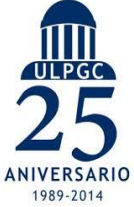

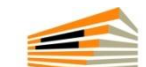

Parque Científico Tecnológico Universidad de Las Palmas de Gran Canaria

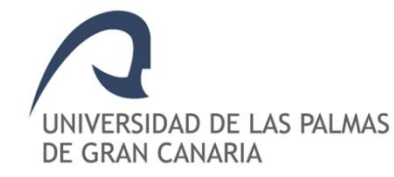

## **ENERGY:**

- EE  $11 2014/2015$  New ICT-based solutions for energy efficiency (04/06/2015)
- LCE 6 2015: Transmission grid and wholesale market (05/05/2015)
- SCC 1 2014/2015: Smart Cities and Communities solutions integrating energy, transport, ICT sectors through lighthouse (large scale demonstration - first of the kind) projects (05/05/2015)

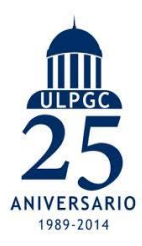

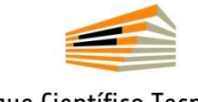

Parque Científico Tecnológico Universidad de Las Palmas de Gran Canaria

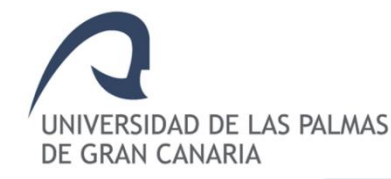

## **TRANSPORT:**

• MG.3.6-2015. Safe and connected automation in road transport (23/04/2015 1st stage)

## **CLIMATE:**

- SC5-17-2015: Demonstrating the concept of 'Citizen Observatories' (21/04/2015 1st stage)
- WATER-1-2014/2015: Bridging the gap: from innovative water solutions to market replication (21/04/2015 1st stage)

## **SOCIETIES:**

• EURO-6-2015: Meeting new societal needs by using emerging technologies in the public sector (28/05/2015)

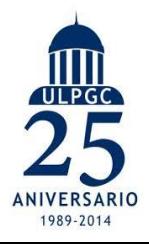

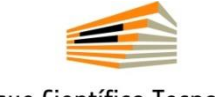

Parque Científico Tecnológico Universidad de Las Palmas de Gran Canaria

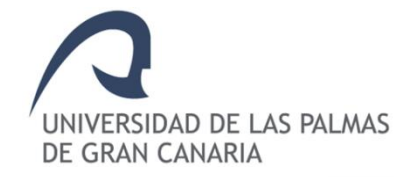

## **ENERGY:**

- EE  $11 2014/2015$  New ICT-based solutions for energy efficiency (04/06/2015)
- LCE 6 2015: Transmission grid and wholesale market (05/05/2015)
- SCC 1 2014/2015: Smart Cities and Communities solutions integrating energy, transport, ICT sectors through lighthouse (large scale demonstration - first of the kind) projects (05/05/2015)

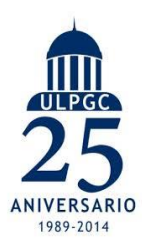

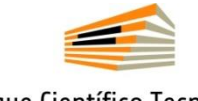

Parque Científico Tecnológico Universidad de Las Palmas de Gran Canaria

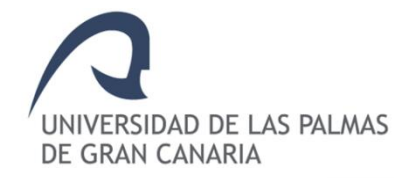

## **Tópics de interés 2015 para el IDeTIC**

#### **SECURITY:**

- DRS-18-2015: Communication technologies and interoperability topic 1: interoperable next generation of broadband radio communication system for public safety and security (27/08/2015)
- FCT-3-2015: Forensics topic 3: Mobile, remotely controlled technologies to examine a crime scene in case of an accident or a terrorist attack involving CBRNE materials (27/08/2015)
- BES-1-2015: Maritime Border Security topic 1: radar systems for the surveillance of coastal and prefrontier areas and in support of search and rescue operations (27/08/2015)
- BES-2-2015: Maritime Border Security topic 2: affordable and easily deployable technologies for EU coastal border surveillance with reduced impact on the environment (27/08/2015)
- BES-3-2015: Maritime Border Security topic 3: Light optionally piloted vehicles (and sensors) for maritime surveillance (27/08/2015)*Type of action: Pre-Commercial Procurement (PCP) co-fund action*
- BES-4-2015: Maritime Border Security topic 4: Detection of low flying aircraft at near shore air space (27/08/2015)
- BES-5-2015: Border crossing points topic 1: Novel mobility concepts for land border security (27/08/2015)
- BES-6-2015: Border crossing points topic 2: Exploring new modalities in biometric-based border checks (27/08/2015)
- BES-8-2015: Supply Chain Security topic 1: Development of an enhanced non-intrusive (stand-off) scanner (27/08/2015)
- DS-3-2015: The role of ICT in Critical Infrastructure Protection (27/08/2015)

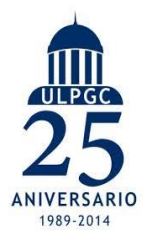

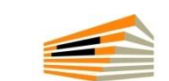

Parque Científico Tecnológico Universidad de Las Palmas de Gran Canaria

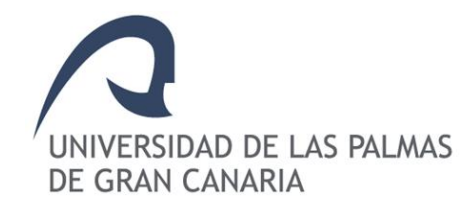

### BLOQUE 2. ACTIVIDAD PRÁCTICA

Análisis de un tópic H2020

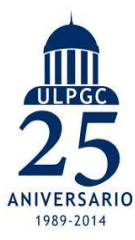

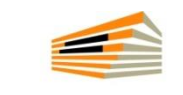

Parque Científico Tecnológico Universidad de Las Palmas de Gran Canaria

**BES-2-2015: Maritime Border Security topic 2: affordable and easily deployable technologies for EU coastal border surveillance with reduced impact on the environment**

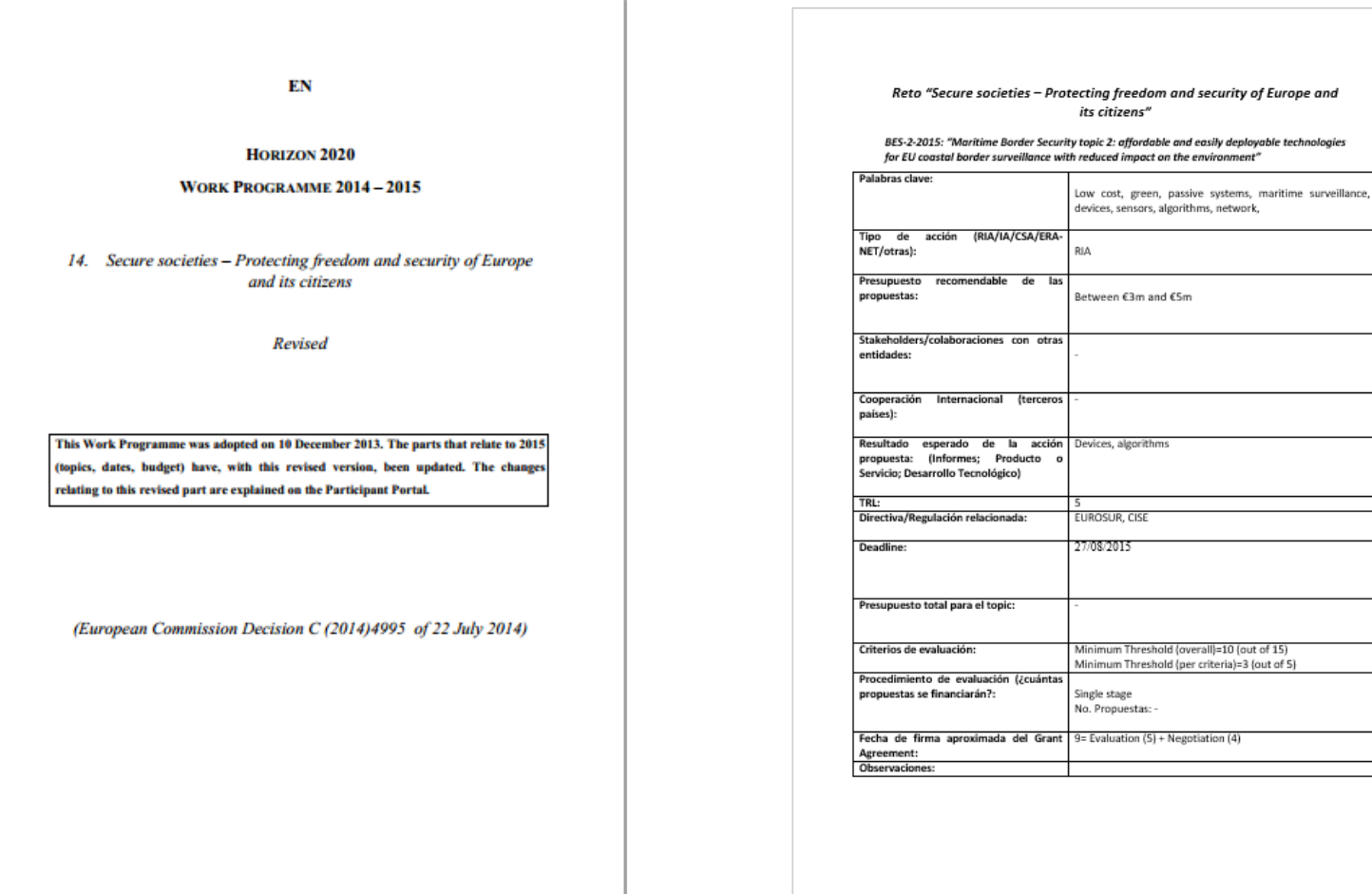

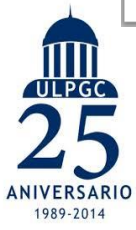

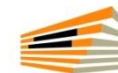

Parque Científico Tecnológico Universidad de Las Palmas de Gran Canaria

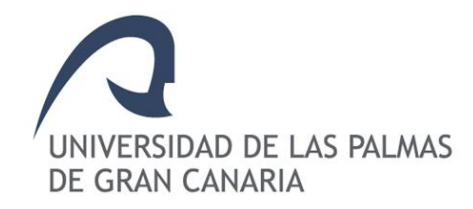

## BLOQUE 2. ACTIVIDAD PRÁCTICA

Ejercicio práctico: propuesta de proyecto

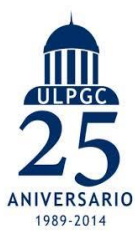

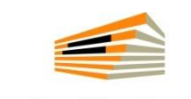

Parque Científico Tecnológico Universidad de Las Palmas de Gran Canaria